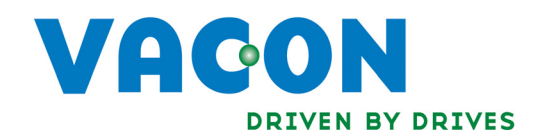

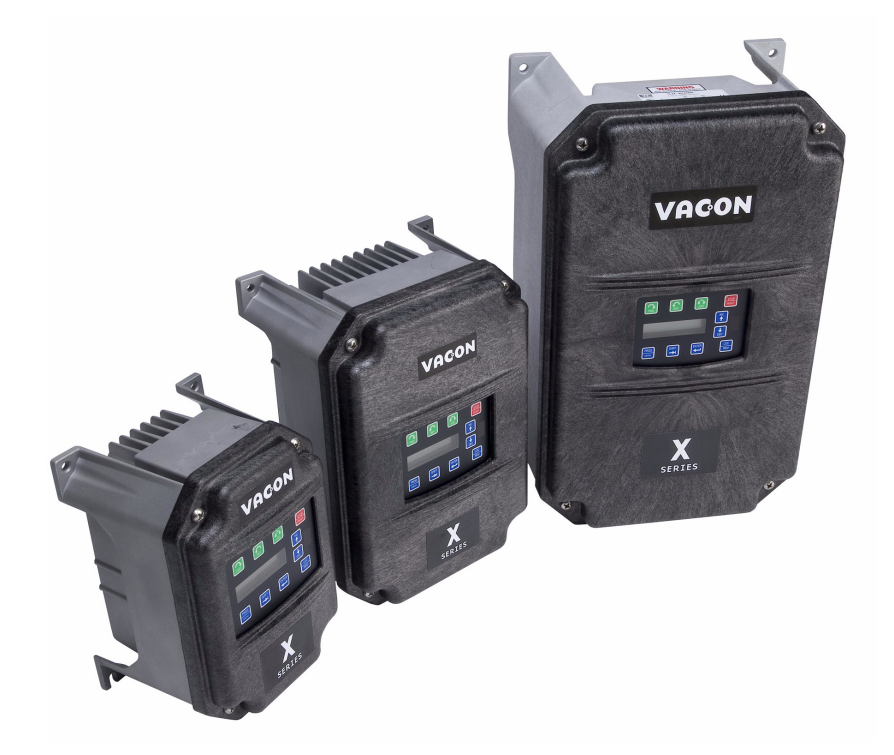

# X5DNET01 DeviceNet™ Communication Option Board for the X5 AC Drive

Installation Manual DPD00110

# Need Help?

This manual answers most installation and startup questions that may arise. However, if you have any problems, please let your first call be to us.

> Vacon, Inc. Chambersburg, PA 17202

Normal business hours: (North America)

8:00 AM to 5:00 PM, Eastern time +1 877-Vacon06 (+1 877-822-6606) After-hours support is also available

**Vacon** and Vacon, Inc. are trademarks of Vacon Plc, a member of Vacon Group. All other product names are trademarks of their respective companies.

Copyright 2009, Vacon, Incorporated. All rights reserved.

# INSTALLING THE X5DNET01 DEVICENET<sup>™</sup> Communication Option Board

# Introduction

The X5 frequency converters can be connected to DeviceNet using an option board, the X5DNET01. The converter can then be controlled, monitored, and programmed from the host system.

DeviceNet is an open network bsed on Controller Area Network (CAN) standards that is designed to connect lowcost industrial control devices (such as limit switches, photoelectric sensors, motor starters, process sensors, frequency converters, panel displays and operator interfaces) to a network and eliminate expensive hard wiring. The direct connectivity provides improved communication between devices as well as important device-level diagnostics not easily accessible or available through hard-wired I/O interfaces. The DeviceNet model is application independent; it provides the communication services needed by various types of applications.

Many of today's lower-level industrial control devices must retain their low-cost / low resource characteristics even when directly connected to a network. DeviceNet takes this into consideration by defining a specific instance of the model for communications typically seen in a master / slave application. This is referred to as the Predefined Master/Slave Connection Set.

DeviceNet allows the interchangeability of simple devices while making interconnectivity for more complex devices possible. In addition to reading the state of discrete devices, DeviceNet provides the capability to report temperatures, to read the load current in a motor starter, to change the deceleration rate of drives, or to count the number of packages that have passed on a conveyor in the previous hour.

This option also provides two additional control relays, each rated for 115 VAC, 1 amp, or for 230 VAC, 0.5 amp.

**NOTE:** This network communication interface included with the X5 option is warranted to meet the core specifications for DeviceNet. Many existing software applications are custom-engineered and may contain "brand-specific" communication that will not be supported by the X5 without modification. No guarantee of compatibility with any specific system is made. The user is responsible for any interface software and hardware needed to make an application function.

# Applicable Documents

This manual is supplied as a supplement to the X5 AC Drive User's Manual (DPD 00089, previously Form 1434).

# Option Kit Contents

The option kit includes the following materials:

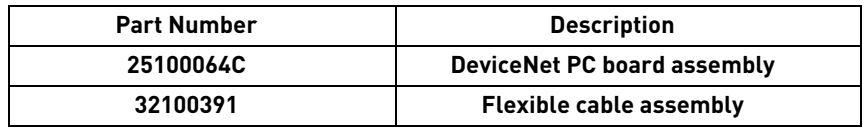

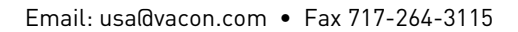

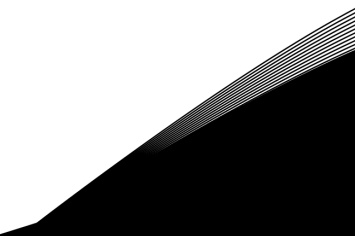

# Installation Procedures

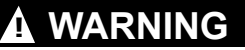

### **SENSITIVE EQUIPMENT**

This assembly contains static-sensitive components. It should be handled only by a static-safe installer, using a grounded wrist strap.

**Failure to observe this precaution may cause premature equipment failure.**

# **DANGER !**

### **HAZARDOUS VOLTAGE**

- ï Disconnect all power before servicing a drive unit or its components. **WAIT 5 MINUTES** until the DC bus capacitors discharge.
- Ensure that any other power sources that may feed control logic have been disconnected.
- **DO NOT** short across DC bus capacitors or touch unshielded components or terminal strip screw connections with voltage present.
- Install all covers before applying power or starting and stopping the drive.
- The user is responsible for conforming to all applicable code requirements with respect to grounding all equipment.
- ï Many parts in a drive, including printed circuit boards, operate at line voltage. **DO NOT TOUCH.** Use only electrically-insulated tools.

Before servicing any drive.

- Disconnect all power.
- Place a "DO NOT TURN ON" label on the drive disconnect.
- Lock the disconnect in the open position.

**Failure to observe these precautions will cause shock or burn, resulting in severe personal injury or death.**

Figure [1](#page-4-0) shows the layout of the option board and the location of important components on it.

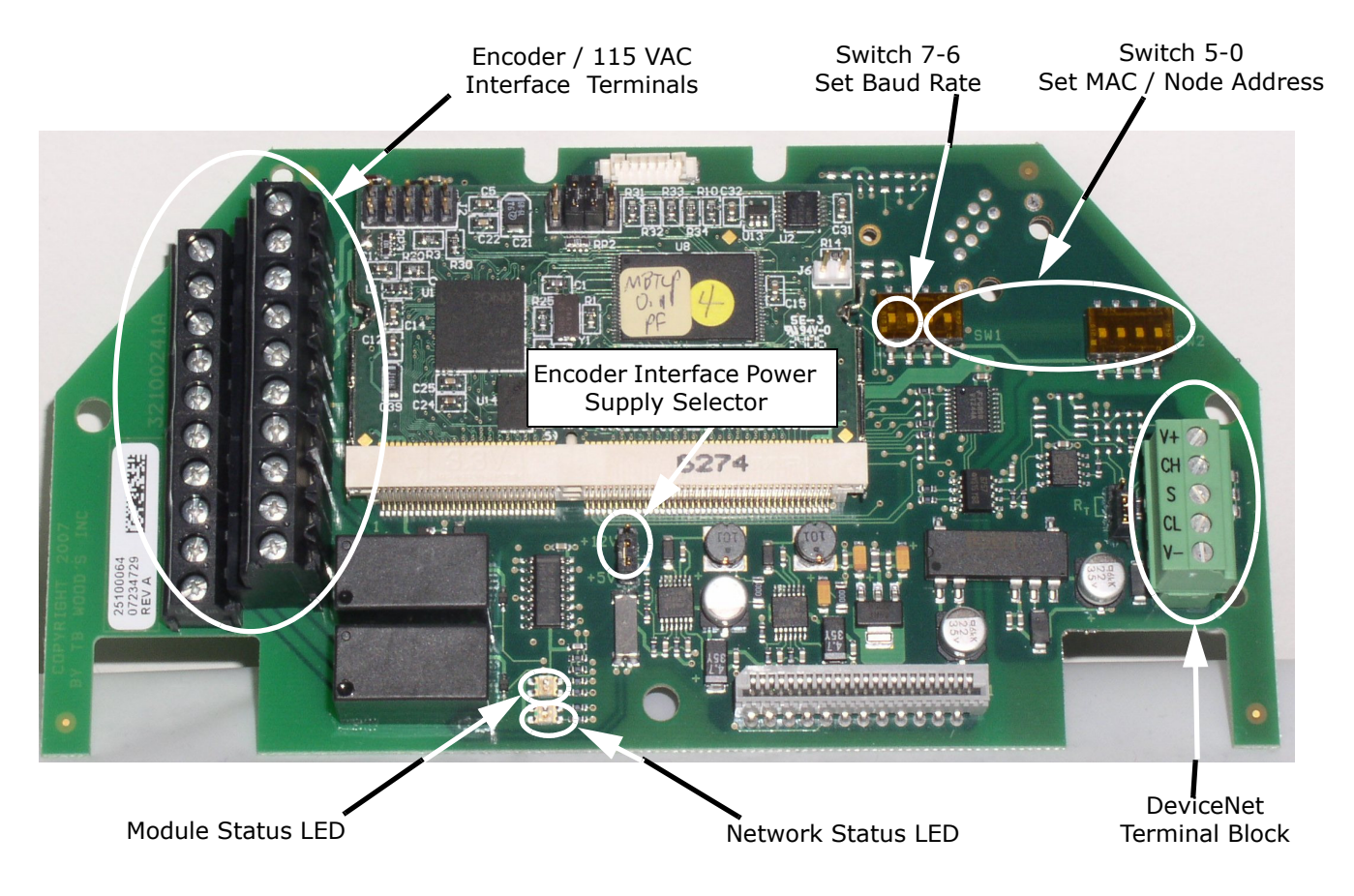

*Figure 1: Option board layout*

<span id="page-4-0"></span>Before you can install the option board, you must first remove the drive cover.

Figure 2 shows the locations of the cover screws. The torque range for the X5 Size 1 cover is 18-26 in/lbs.

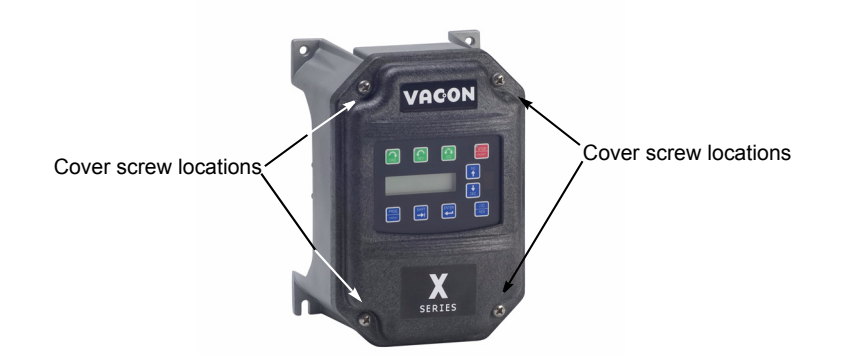

*Figure 2: Cover assembly and screw locations*

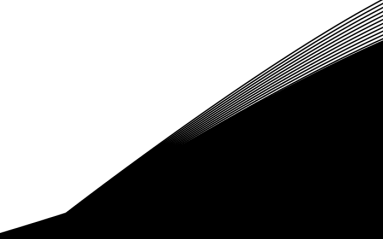

The option board is installed just above the control board in all configurations (a Size 1 unit is shown in [Figure 3](#page-5-0) for reference). The screws labeled "A" must be removed from the X5; those labeled "B" need only to be loosened to accept the board slot.

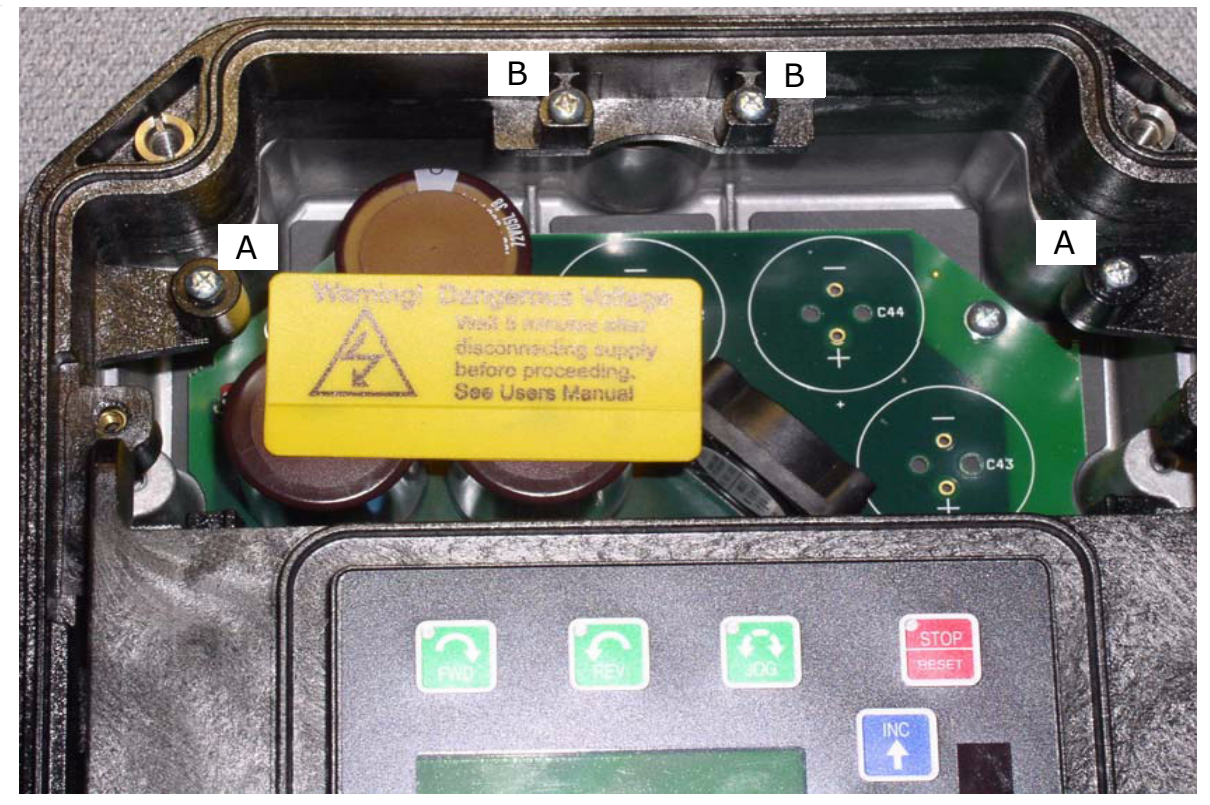

*Figure 3: Option board mounting locations*

<span id="page-5-0"></span>Once the board is in place, tighten the screws to a maximum of 26 in-lbs.

Next, install the flexible circuit to finish the interface to the control board. (Refer to Figure [4](#page-6-1).) To install the flexible circuit, first remove the keypad frame (necessary in this size unit). The frame is attached with two screws in opposite corners; the screws thread into fasteners in the plastic assembly. After the flexible circuit is installed, replace these screws, limiting the installation torque to 12 in-lbs..

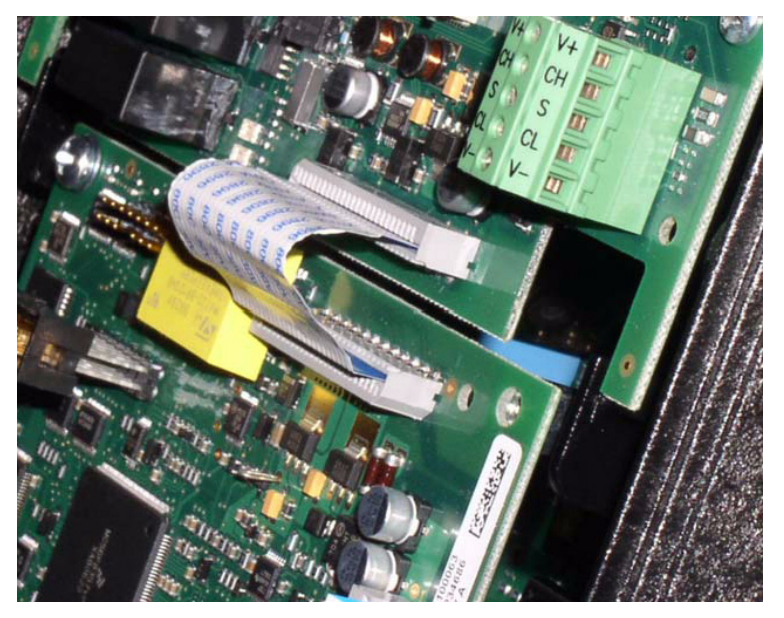

*Figure 4: Flexible circuit interface to control board*

# <span id="page-6-1"></span>115 VAC Interface / Relay / Encoder Interface Terminals

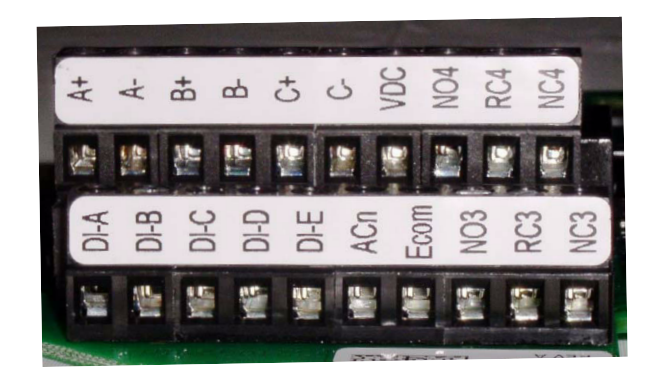

*Figure 5: 115 VAC interface / encoder terminals*

<span id="page-6-0"></span>The option kit includes five 115 VAC inputs, two additional programmable relays, and an encoder interface. The details of the terminals on the board related to the 115 VAC interface and the encoder are shown in [Table 1 on](#page-6-0)  [page 7](#page-6-0):

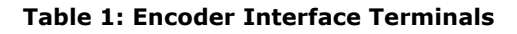

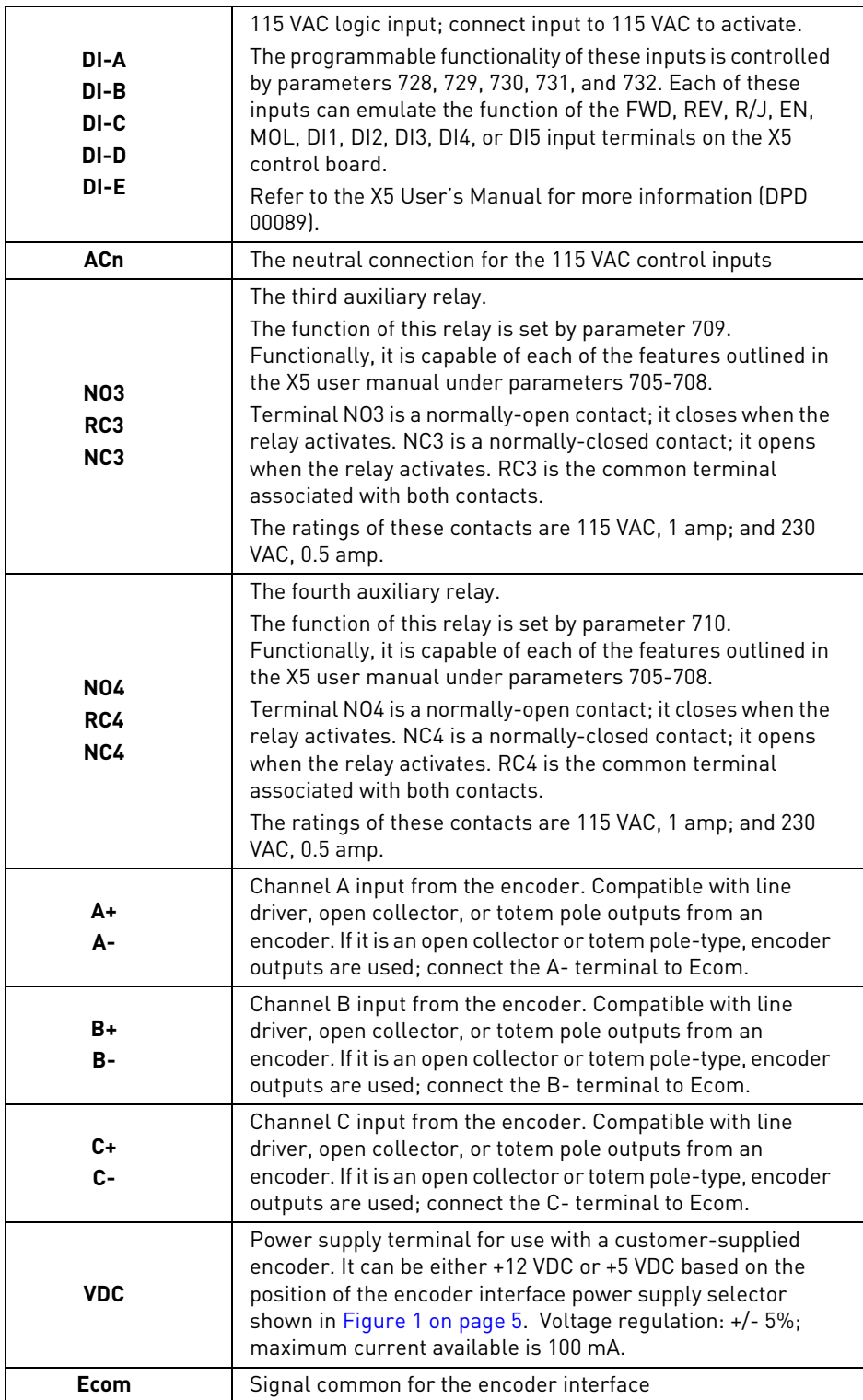

#### **Table 1: Encoder Interface Terminals**

Note that the connections described in [Table 1](#page-6-0) work only when the encoder has an internal pull-up resistor on the open collector. Alternatively, it might be preferable to pull the + channel high, and attach the open collector to the channel. For example, if using Channel A, A+ on the option board would be tied to VDC, and A- would be connected to the open collector coming from the encoder. The advantage in this method is that no pull-up/down resistors are needed; if the encoder has an internal pull-up, this does not affect anything.

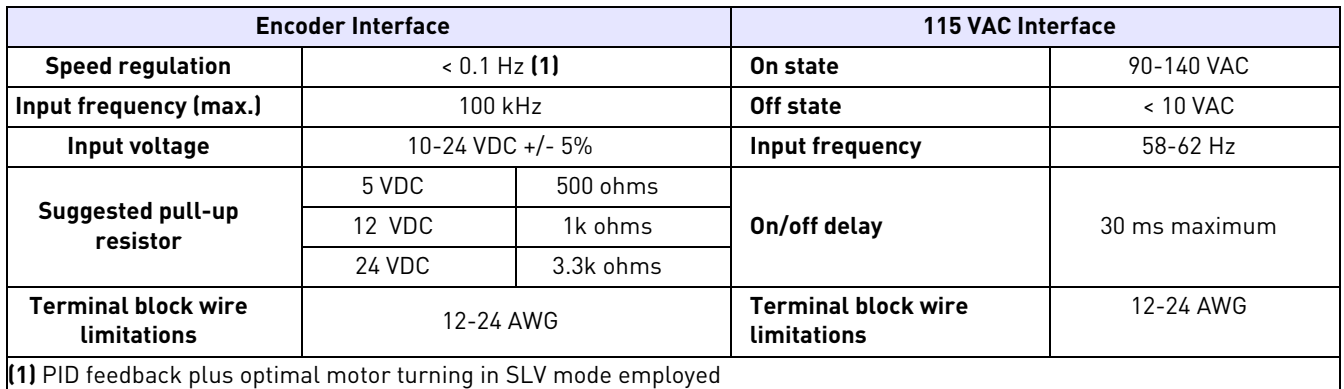

# Specifications for Encoder / 115 VAC Interface

## Setup and Use

The encoder interface is most effective if used in conjunction with the vector mode of operation. Refer to the X5 User's Manual (Chapter 6) for information about using the vector mode. Three additional parameters are provided to calibrate the encoder:

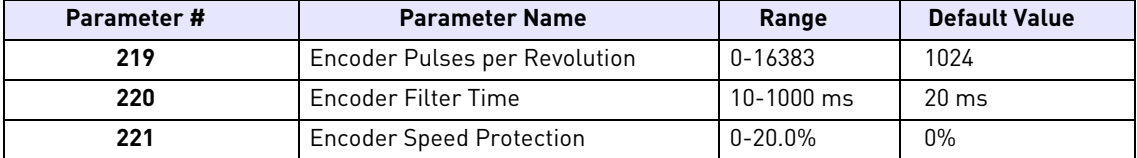

Parameter 219, Encoder Pulses per Revolution, can either be extracted from the encoder nameplate or the data sheet supplied with it. Parameter 220, Encoder Filter Time, is used to filter the encoder signal in the event of noise. Parameter 221 is for limiting the response of the drive, in the event of the loss of encoder signal.

Two other parameters are provided to allow more flexibility in encoder selection, and to improve PID application usage:

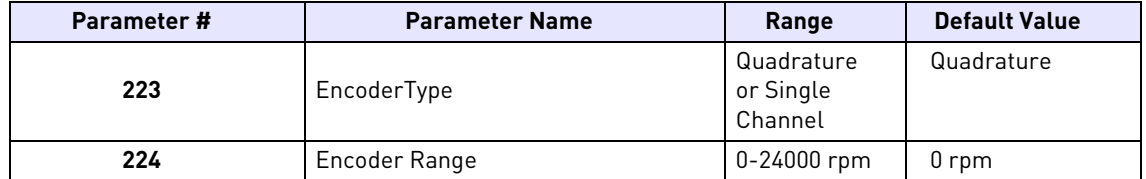

Parameter 223, Encoder Type, allows the use of either quadrature or single-channel types of encoders.

Parameter 224, Encoder Range, improves PID application flexibility. This parameter should be used in situations where the encoder feedback signal is not always directly proportional to the motor speed, for example, a winder using an encoder mounted on an idler pulley feeding a winding spool. The PID may be attempting to maintain a constant linear speed on the wound media, but as the diameter of the media on the spool changes, the motor turning the spool needs to vary its speed to maintain the linear speed at the idler pulley.

When parameter 224 is set to 0, it is ignored, and the PID calculates the feedback percentage based on parameter 301, Maximum Frequency. When this parameter is set to a non-zero value, the PID uses instead Parameter 224's setting to calculate the feedback percentage.

Encoder feedback works similarly to an analog input as configured in parameters 850 (PID Configure), 851 (PID Feedback), 852 (PID Prop Gain), 853 (PID Int Gain), and 859 (PID Derivative Gain). The "feed forward" options are suggested for setting parameter 850. More specific details on each of the listed parameters can be found in the X5 User's Manual (DPD 00089).

The encoder interface can easily serve as one of the inputs to the X5's Keeper Function (data logging). See the X5 User's Manual for more information.

Both the Vmet and Imet output from the drive can be configured to indicate the status of the encoder. Parameters 700 (Vmet) and 702 (Imet) that relate to the setup and calibration of the Vmet and Imet outputs, both have selections related to the status of the encoder input.

The Program Sequencer function can also key off the encoder's home pulse. To make use of this function, the encoder's home pulse (1 pulse per revolution) must be connected to the C- input of the encoder board.

# Encoder Interface Troubleshooting

Any problem with the encoder interface will result in an F37 fault. Four advanced fault codes are available to help you determine whether you have an encoder calibration problem, or a defect. For more information on troubleshooting, refer to the Troubleshooting chapter in the X5 User's Manual. For information on setting parameters, see Chapter 7 in the X5 User's Manual.

## Using DeviceNet Connections

Following are the specifications for DeviceNet connections:

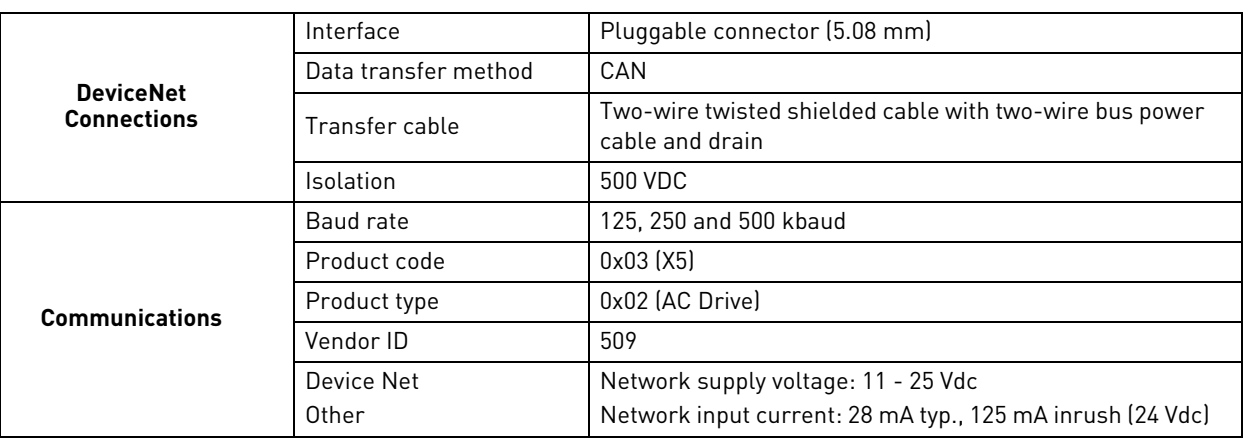

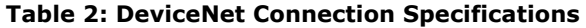

<span id="page-9-0"></span>[Table 3](#page-9-0) describes the features and functions of DeviceNet.

**Table 3: DeviceNet Features and Functionality**

| Network size           | Up to 64 nodes                                                              |                                                                           |  |  |  |  |  |
|------------------------|-----------------------------------------------------------------------------|---------------------------------------------------------------------------|--|--|--|--|--|
| <b>Network length</b>  |                                                                             | Selectable end-to-end network distance varies with speed                  |  |  |  |  |  |
|                        | <b>Baud rate</b><br><b>Distance</b>                                         |                                                                           |  |  |  |  |  |
|                        | 125 Kbps<br>500 <sub>m</sub>                                                |                                                                           |  |  |  |  |  |
|                        | 250 Kbps                                                                    | 250 <sub>m</sub>                                                          |  |  |  |  |  |
|                        | 500 Kbps                                                                    | 100 <sub>m</sub>                                                          |  |  |  |  |  |
| Data packets           | 0-8 bytes                                                                   |                                                                           |  |  |  |  |  |
| <b>Bus topology</b>    |                                                                             | Linear (trunkline / dropline); power and signal on the same network cable |  |  |  |  |  |
|                        | Peer-to-peer with Multi-Cast (one to many); Multi-Master and Master / Slave |                                                                           |  |  |  |  |  |
| <b>Bus addressing</b>  | Special case; polled or change of state (exception-based)                   |                                                                           |  |  |  |  |  |
| <b>System features</b> |                                                                             | Removal and replacement of devices from the network under power           |  |  |  |  |  |

## Physical Layer and Media

The basic trunkline-dropline topology provides separate twisted pair busses for both signal and power distribution. Thick or thin cable can be used for either trunklines or droplines. End-to-end network distance varies with data rate and cable size.

Devices can be powered directly from the bus and communicate with each other using the same cable. Nodes can be removed from or inserted in the network without powering down the network.

Power taps can be added at any point in the network, which makes redundant power supplies possible. The trunkline current rating is 8 amps. An opto-isolated design option allows externally-powered devices (for example, AC drives, starters, and solenoid valves) to share the same bus cable.

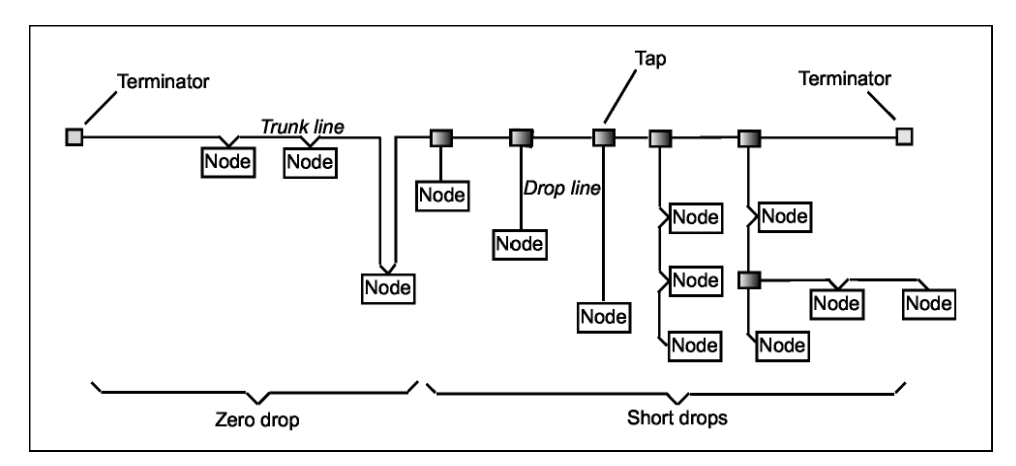

*Figure 6: Thick or thin cable can be used for either trunklines or droplines*

The X5DNET01 DeviceNet board is connected to the fieldbus through a 5-pin pluggable bus connector. (See [Figure](#page-4-0)  [1 on page 5](#page-4-0) for the location of the bus connector.) Communication with the control board of the frequency converter takes place through the flexible circuit applied last during the installation process.

## DeviceNet Terminals

<span id="page-10-0"></span>[Table 4](#page-10-0) describes the DeviceNet terminal assignments:

### **Table 4: DeviceNet Terminals**

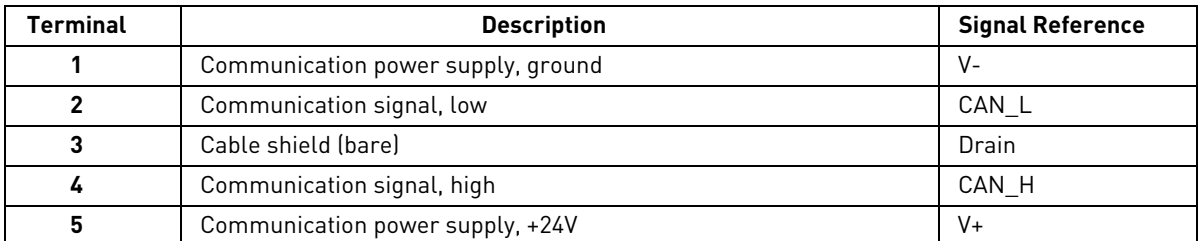

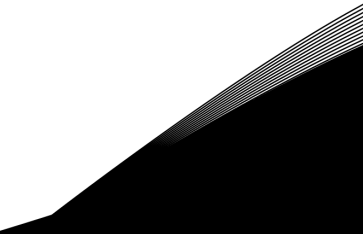

# <span id="page-11-1"></span>LED Indications

<span id="page-11-2"></span>The DeviceNet Option Board includes two LED status indicators: Network Status and Module Status. See [Figure 1](#page-4-0)  [on page 5](#page-4-0) for the location of these LEDs on the board. Network status provides information on the network connection status and module status provides information on the DeviceNet module itself. The following tables explain the meaning of the status LEDs:

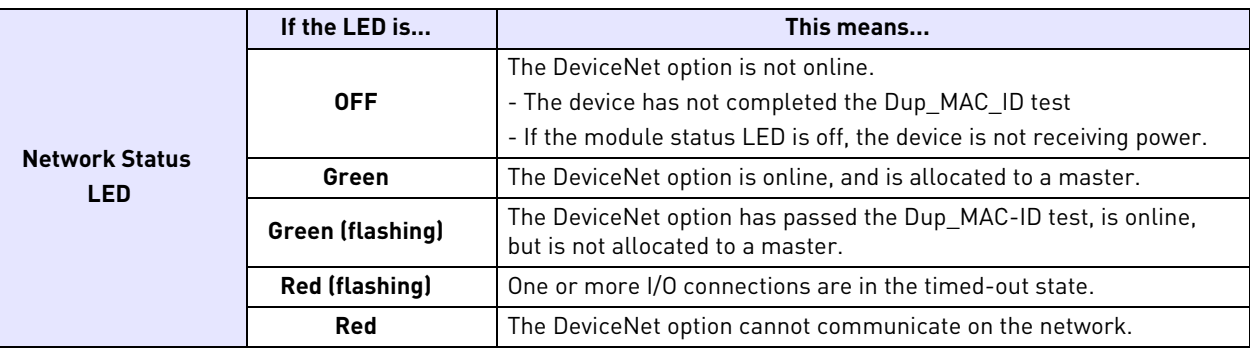

### **Table 5: Network Status LED**

### **Table 6: Module Status LED**

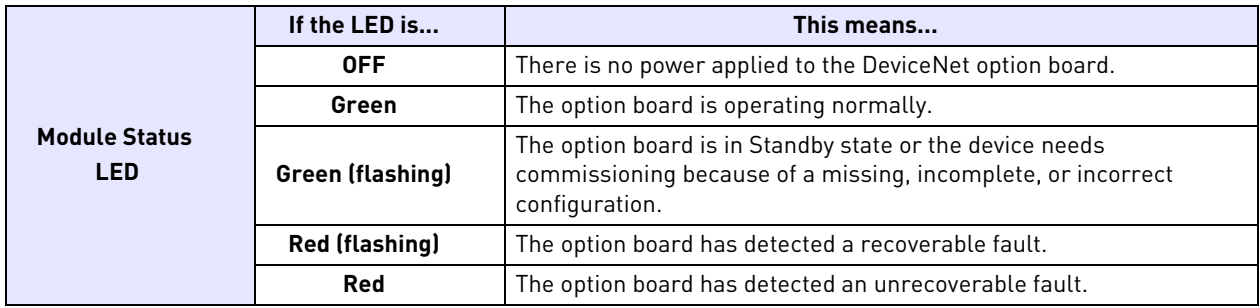

## Getting Started Using the DeviceNet Option Board

Before using the DeviceNet option board, you must configure the device baud rate and node or MAC address to the desired values, using the DIP switches on the option board. See [Figure 1 on page 5](#page-4-0) for the location of the two DIP switches; they are spaced somewhat apart from each other. The **leftmost** switch is called **switch 7** and the **rightmost** switch is called **switch 0**. Switches 7 and 6 set the **baud rate**, and switches 5 to 0 set the **node address** (MAC ID).

<span id="page-11-0"></span>By default, the baud rate is set to 125K and the node address is zero (0). Since all new devices are factory-set to node address 0, it is recommended that the address be changed. [Table 7](#page-11-0) shows the resulting baud rate for all possible combinations of switches 7 and 6:

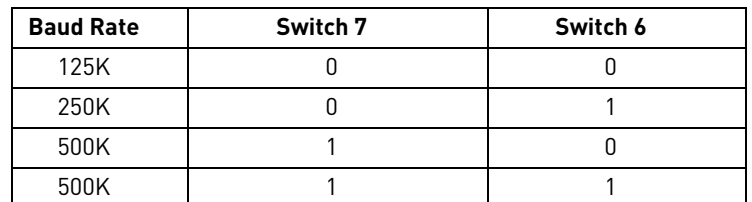

### **Table 7: Setting Baud Rates**

The MAC ID is a 6-bit digital value (ranges from 0-63) controlled by switches 0-5. Switch 5 is the most significant; switch 0 is the least significant.

*Note: If power is applied to the option board before the value of the baud rate or MAC ID is changed, power must be cycled before the new settings take effect.*

## Communicating with DeviceNet

DeviceNet provides two different types of messaging. They are:

- I/O Messaging
- Explicit Messaging

### I/O Messaging

Input / Output (I/O) polling messages are for time-critical, control-oriented data. The messages are transferred between the devices all the time and are used for continuous control of the frequency converter. They provide a dedicated, special-purpose communication path between a producing application (master) and one or more consuming applications (slaves). They are exchanged across single- or multi-cast connections and typically use high-priority identifiers. I/O polling messages contain no protocol in the 8-byte data field. The meaning of the message is implied by the connection ID (CAN identifier). Before messages are sent using these IDs, both the device sending and receiving them must be configured. The configuration contains the source and destination object attribute addresses for the master and the slave.

The polling message flow is shown in Figure [7](#page-12-0).

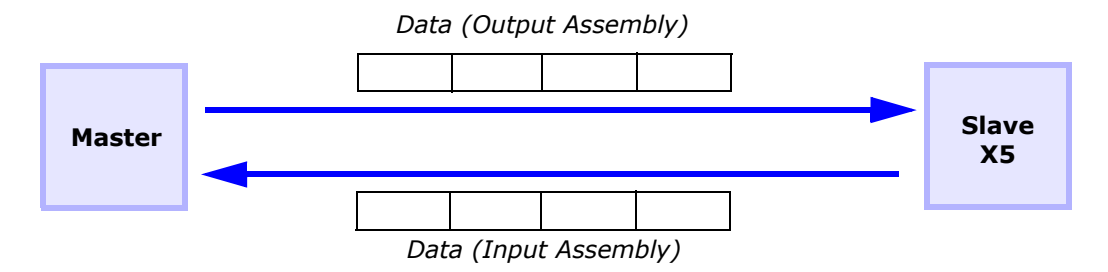

<span id="page-12-0"></span>*Figure 7: Polling Message Diagram for I/O Messaging*

### **Input and Output Assembly Instances**

The following tables outline the supported input and output instances available under the DeviceNet communication link to the X5 unit.

| <b>Instance</b> | <b>Byte</b>    | Bit 7                    | Bit 6                         | Bit 5                   | Bit 4                    | Bit 3                | Bit 2                | Bit 1   | Bit 0   |  |  |  |  |
|-----------------|----------------|--------------------------|-------------------------------|-------------------------|--------------------------|----------------------|----------------------|---------|---------|--|--|--|--|
|                 | 0              |                          |                               |                         |                          |                      | Running<br>1 (Fwd)   |         | Faulted |  |  |  |  |
| 70              | 1              |                          |                               |                         |                          |                      |                      |         |         |  |  |  |  |
|                 | $\overline{2}$ | Speed Actual (low byte)  |                               |                         |                          |                      |                      |         |         |  |  |  |  |
|                 | 3              |                          | Speed Actual (high byte)      |                         |                          |                      |                      |         |         |  |  |  |  |
|                 | $\mathbf{0}$   | At Ref                   | <b>Ref from</b><br><b>Net</b> | Ctrl from<br><b>Net</b> | Ready                    | Running<br>$2$ (Rev) | Running<br>$1$ (Fwd) | Warning | Faulted |  |  |  |  |
| 71<br>(Default) | $\overline{1}$ | <b>Drive State</b>       |                               |                         |                          |                      |                      |         |         |  |  |  |  |
|                 | $\overline{2}$ | Speed Actual (low byte)  |                               |                         |                          |                      |                      |         |         |  |  |  |  |
|                 | $\overline{3}$ | Speed Actual (high byte) |                               |                         |                          |                      |                      |         |         |  |  |  |  |
|                 | 0              | At Ref                   | Ref from<br>Net               | Ctrl from<br><b>Net</b> | Ready                    | Running<br>2 (Rev)   | Running<br>$1$ (Fwd) | Warning | Faulted |  |  |  |  |
|                 | 1              | <b>Drive State</b>       |                               |                         |                          |                      |                      |         |         |  |  |  |  |
|                 | $\overline{2}$ |                          |                               |                         | Speed Actual (low byte)  |                      |                      |         |         |  |  |  |  |
| 171             | 3              |                          |                               |                         | Speed Actual (high byte) |                      |                      |         |         |  |  |  |  |
|                 | 4              |                          |                               |                         | FBus Read1 (low byte)    |                      |                      |         |         |  |  |  |  |
|                 | 5              |                          |                               |                         | FBus Read1 (high byte)   |                      |                      |         |         |  |  |  |  |
|                 | 6              |                          |                               |                         | FBus Read2 (low byte)    |                      |                      |         |         |  |  |  |  |
|                 | 7              |                          |                               |                         | FBus Read2 (high byte)   |                      |                      |         |         |  |  |  |  |

**Table 8: Input Instances** *(Page 1 of 2)*

Email: usa@vacon.com • Fax 717-264-3115

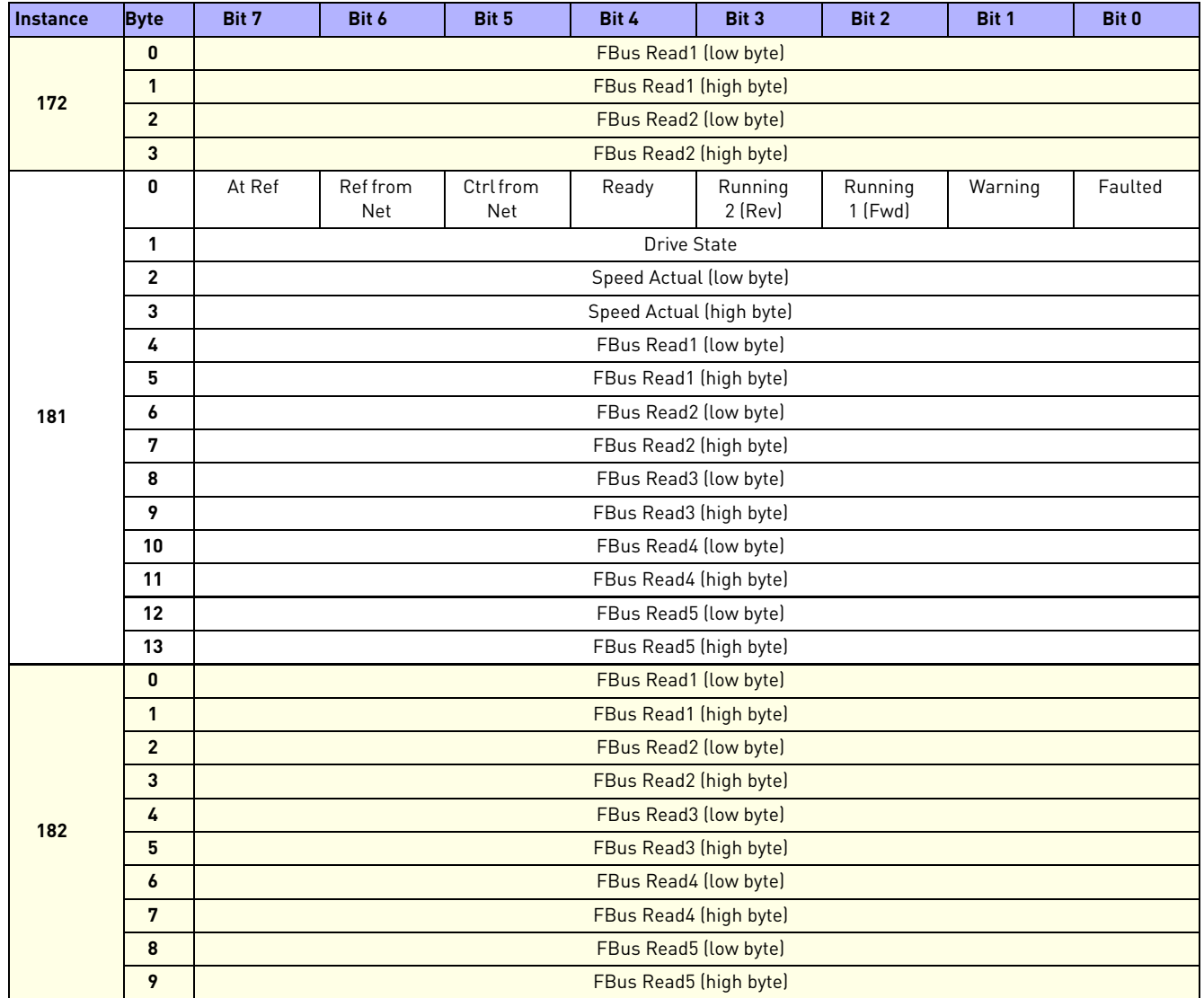

# **Table 8: Input Instances** *(Page 2 of 2)*

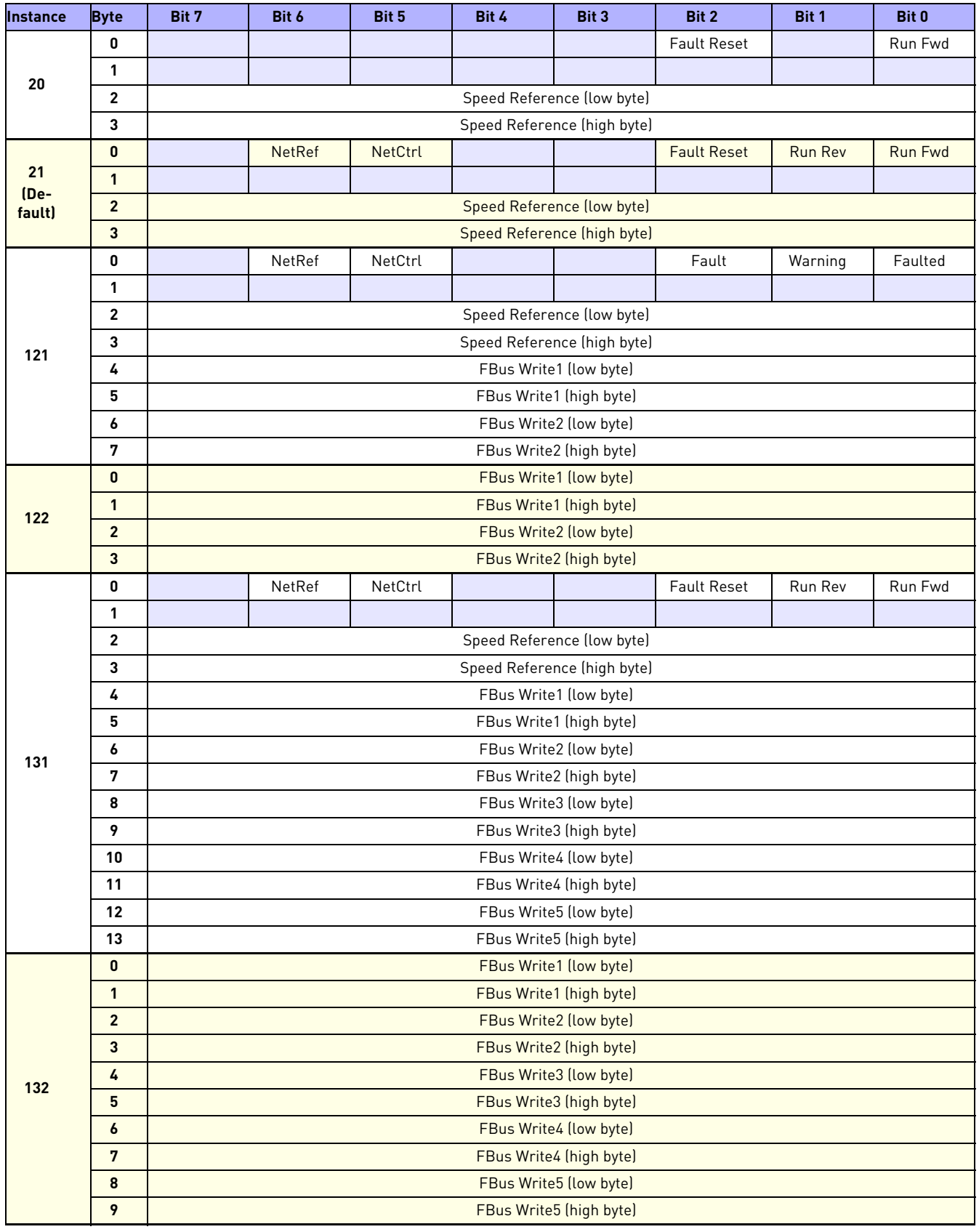

### **Table 9: Output Instances**

The default active output assembly is 21 and the default input assembly is 71. The active assemblies are configured using class 0x80.

I/O messages 20, 21, 70, and 71 are standard Common Industrial Protocol (CIP) assemblies.

I/O messages 121, 122, 131, 132, 171, 172, 181, and 182 are vendor-specific messages that allow for customized assemblies.

The values of the following parameters indicate which drive parameters are read or written to by the I/O assembly:

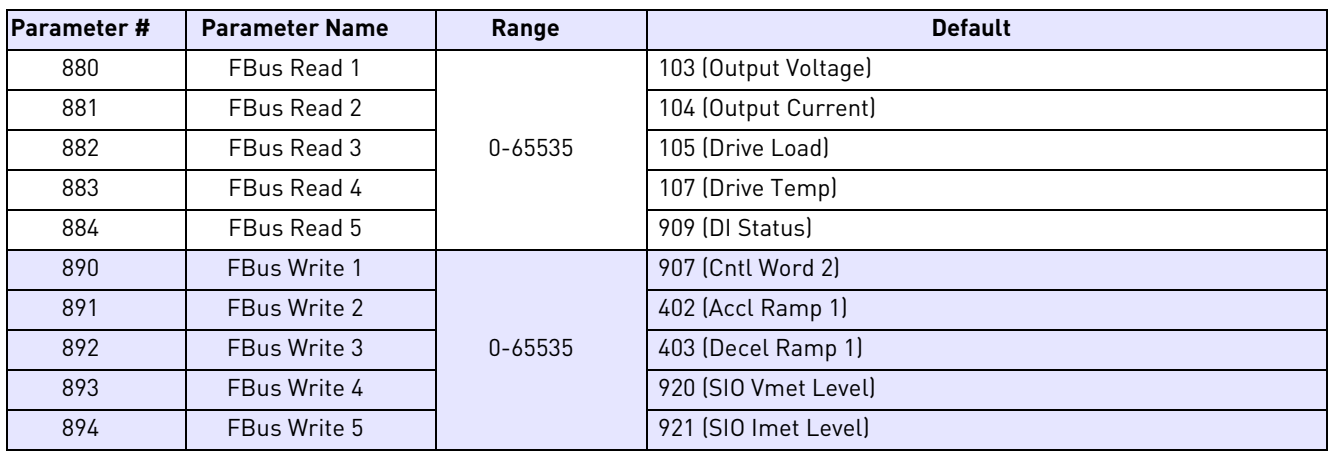

### **Table 10: Parameter Assignments (Parameters 880-894)**

### **Examples**

Examples 1 and 2 on the following pages show how using the FBus Write 2 = Parameter 402 would allow the I/O assembly to set the drive's acceleration rate.

 **Example 1: Input Assemblies** *(Page 1 of 2)*

| <b>Instance</b> | <b>Byte</b>    | Bit 7                          | Bit 6               | Bit 5                | Bit 4 | Bit 3                    | Bit 2           | Bit 1   | Bit 0          |  |  |  |  |  |
|-----------------|----------------|--------------------------------|---------------------|----------------------|-------|--------------------------|-----------------|---------|----------------|--|--|--|--|--|
|                 | $\mathbf{0}$   |                                |                     |                      |       |                          | Running 1 (Fwd) |         | Faulted        |  |  |  |  |  |
| 70              | 1              |                                |                     |                      |       |                          |                 |         |                |  |  |  |  |  |
|                 | $\overline{2}$ | Speed Actual (low byte)        |                     |                      |       |                          |                 |         |                |  |  |  |  |  |
|                 | 3              | Speed Actual (high byte)       |                     |                      |       |                          |                 |         |                |  |  |  |  |  |
|                 | $\mathbf{0}$   | At Ref                         | <b>Ref from Net</b> | <b>Ctrl from Net</b> | Ready | Running 2 (Rev)          | Running 1 (Fwd) | Warning | <b>Faulted</b> |  |  |  |  |  |
| 71              | $\mathbf{1}$   | <b>Drive State</b>             |                     |                      |       |                          |                 |         |                |  |  |  |  |  |
|                 | $\overline{2}$ | <b>Speed Actual (low byte)</b> |                     |                      |       |                          |                 |         |                |  |  |  |  |  |
|                 | 3              | Speed Actual (high byte)       |                     |                      |       |                          |                 |         |                |  |  |  |  |  |
|                 | 0              | At Ref                         | Ref from Net        | Ctrl from Net        | Ready | Running 2 (Rev)          | Running 1 (Fwd) | Warning | Faulted        |  |  |  |  |  |
|                 | 1              | <b>Drive State</b>             |                     |                      |       |                          |                 |         |                |  |  |  |  |  |
|                 | 2              | Speed Actual (low byte)        |                     |                      |       |                          |                 |         |                |  |  |  |  |  |
| 171             | 3              |                                |                     |                      |       | Speed Actual (high byte) |                 |         |                |  |  |  |  |  |
|                 | 4              |                                |                     |                      |       | FBus Read1 (low byte)    |                 |         |                |  |  |  |  |  |
|                 | 5              |                                |                     |                      |       | FBus Read1 (high byte)   |                 |         |                |  |  |  |  |  |
|                 | 6              |                                |                     |                      |       | FBus Read2 (low byte)    |                 |         |                |  |  |  |  |  |
|                 | 7              |                                |                     |                      |       | FBus Read2 (high byte)   |                 |         |                |  |  |  |  |  |

| <b>Instance</b> | <b>Byte</b>      | Bit 5<br>Bit 4<br>Bit 3<br>Bit 7<br>Bit 6<br>Bit 2<br>Bit 1<br><b>Bit 0</b> |                        |               |       |                          |                 |         |         |  |  |  |  |  |
|-----------------|------------------|-----------------------------------------------------------------------------|------------------------|---------------|-------|--------------------------|-----------------|---------|---------|--|--|--|--|--|
|                 | $\overline{0}$   |                                                                             |                        |               |       | FBus Read1 (low byte)    |                 |         |         |  |  |  |  |  |
| 172             | $\mathbf{1}$     |                                                                             | FBus Read1 (high byte) |               |       |                          |                 |         |         |  |  |  |  |  |
|                 | $\overline{2}$   |                                                                             |                        |               |       | FBus Read2 (low byte)    |                 |         |         |  |  |  |  |  |
|                 | 3                |                                                                             | FBus Read2 (high byte) |               |       |                          |                 |         |         |  |  |  |  |  |
|                 | $\boldsymbol{0}$ | At Ref                                                                      | Ref from Net           | Ctrl from Net | Ready | Running 2 (Rev)          | Running 1 (Fwd) | Warning | Faulted |  |  |  |  |  |
|                 | $\mathbf{1}$     |                                                                             | Drive State            |               |       |                          |                 |         |         |  |  |  |  |  |
|                 | $\overline{2}$   |                                                                             |                        |               |       | Speed Actual (low byte)  |                 |         |         |  |  |  |  |  |
|                 | 3                |                                                                             |                        |               |       | Speed Actual (high byte) |                 |         |         |  |  |  |  |  |
|                 | 4                |                                                                             |                        |               |       | FBus Read1 (low byte)    |                 |         |         |  |  |  |  |  |
|                 | 5                |                                                                             |                        |               |       | FBus Read1 (high byte)   |                 |         |         |  |  |  |  |  |
| 181             | 6                |                                                                             |                        |               |       | FBus Read2 (low byte)    |                 |         |         |  |  |  |  |  |
|                 | 7                |                                                                             |                        |               |       | FBus Read2 (high byte)   |                 |         |         |  |  |  |  |  |
|                 | 8                | FBus Read3 (low byte)                                                       |                        |               |       |                          |                 |         |         |  |  |  |  |  |
|                 | 9                | FBus Read3 (high byte)                                                      |                        |               |       |                          |                 |         |         |  |  |  |  |  |
|                 | 10               |                                                                             | FBus Read4 (low byte)  |               |       |                          |                 |         |         |  |  |  |  |  |
|                 | 11               |                                                                             |                        |               |       | FBus Read4 (high byte)   |                 |         |         |  |  |  |  |  |
|                 | 12               |                                                                             |                        |               |       | FBus Read5 (low byte)    |                 |         |         |  |  |  |  |  |
|                 | 13               |                                                                             |                        |               |       | FBus Read5 (high byte)   |                 |         |         |  |  |  |  |  |
|                 | $\mathbf 0$      |                                                                             |                        |               |       | FBus Read1 (low byte)    |                 |         |         |  |  |  |  |  |
|                 | $\mathbf{1}$     |                                                                             |                        |               |       | FBus Read1 (high byte)   |                 |         |         |  |  |  |  |  |
|                 | $\overline{2}$   |                                                                             |                        |               |       | FBus Read2 (low byte)    |                 |         |         |  |  |  |  |  |
|                 | 3                |                                                                             |                        |               |       | FBus Read2 (high byte)   |                 |         |         |  |  |  |  |  |
| 182             | 4                |                                                                             |                        |               |       | FBus Read3 (low byte)    |                 |         |         |  |  |  |  |  |
|                 | 5                |                                                                             |                        |               |       | FBus Read3 (high byte)   |                 |         |         |  |  |  |  |  |
|                 | 6                |                                                                             |                        |               |       | FBus Read4 (low byte)    |                 |         |         |  |  |  |  |  |
|                 | 7                |                                                                             |                        |               |       | FBus Read4 (high byte)   |                 |         |         |  |  |  |  |  |
|                 | 8                |                                                                             |                        |               |       | FBus Read5 (low byte)    |                 |         |         |  |  |  |  |  |
|                 | 9                |                                                                             |                        |               |       | FBus Read5 (high byte)   |                 |         |         |  |  |  |  |  |

 **Example 1: Input Assemblies** *(Page 2 of 2)*

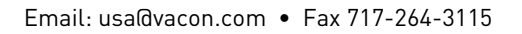

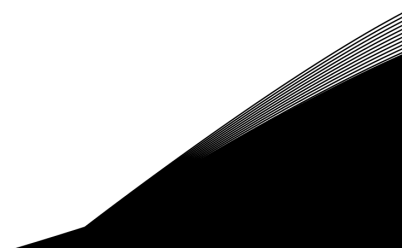

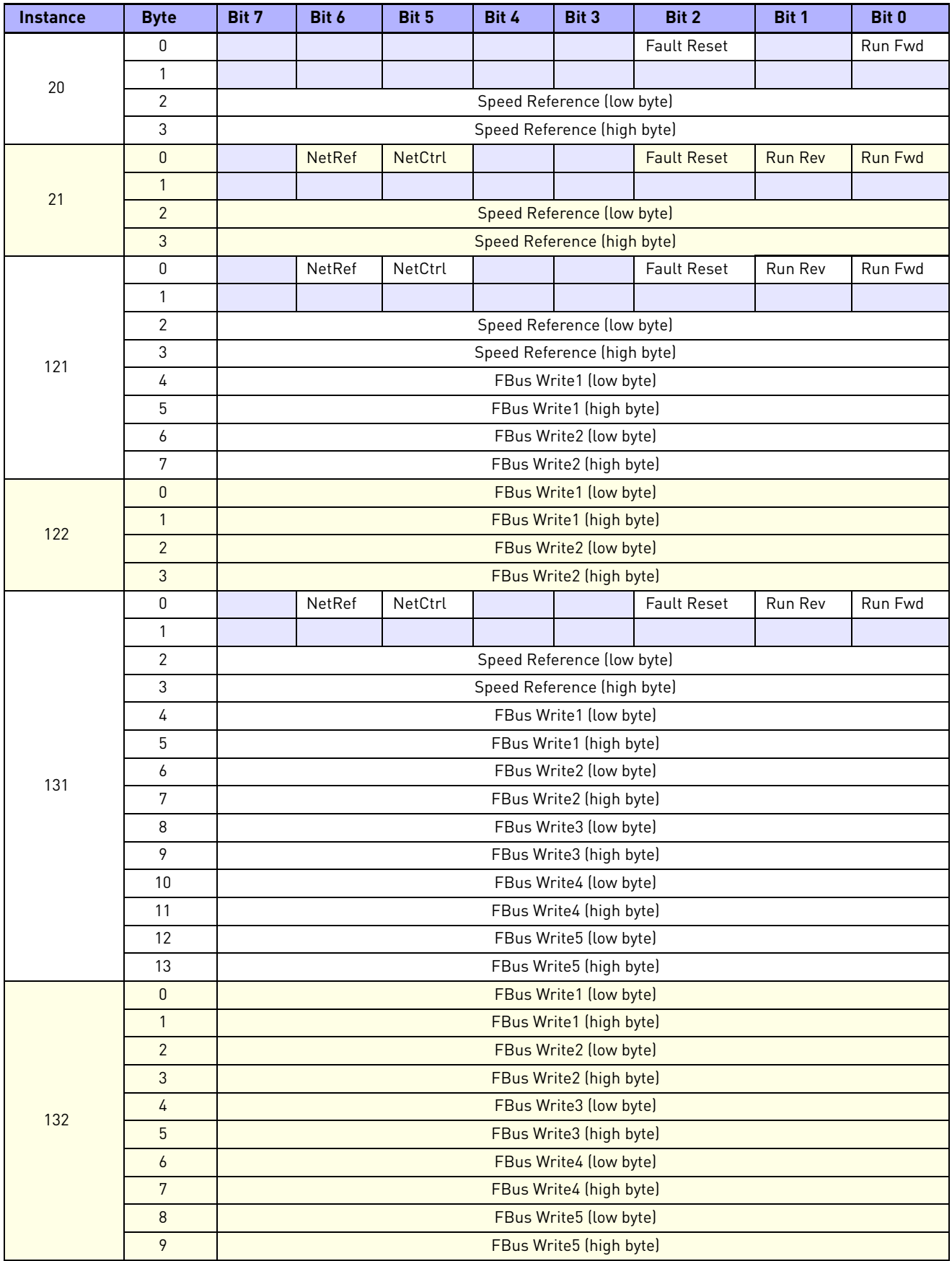

### **Example 2: Output Assemblies**

# Control Supervisor Behavior

The State Transition diagram in Figure [8](#page-18-0) provides a graphical description of the states and corresponding state transitions for the control supervisor.

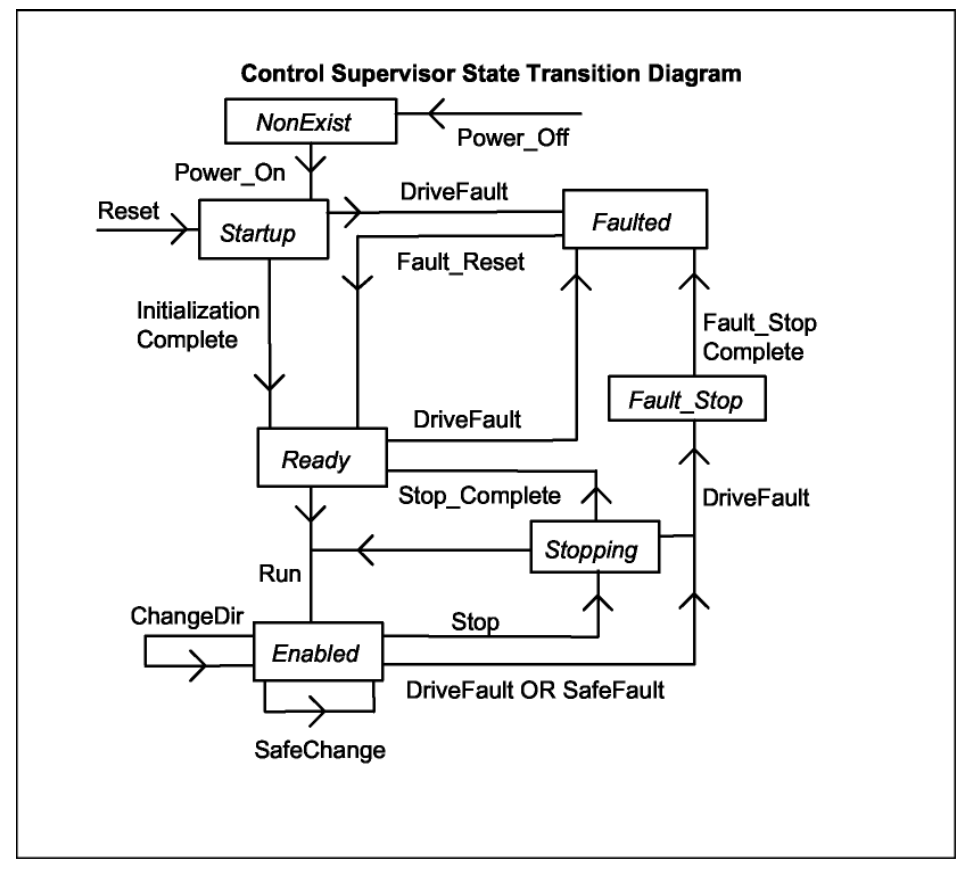

<span id="page-18-0"></span>*Figure 8: Control Supervisor State Transition Diagram*

[Table 11 on page 20](#page-19-0) explains the state transitions pictured in the flow diagram in Figure [8.](#page-18-0)

Start Forward, Start Reverse, Change to Forward, Change to Reverse, and Stop (Not Faulted Stop) are static outputs of the control supervisor state machine. They are commands to the drive when CtrlFromNet = 1. When CtrlFromNet = 0, control commands are from another source.

When performing changes to achieve programmed Safe State:

- Run / Stop / Direction can be changed because CtrlFromNet must equal 1 when in the Enabled state.
- Reference in the drive can be changed to Preset Speed only if RefFromNet = 1.

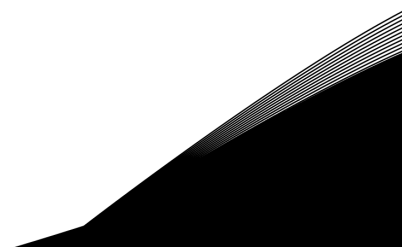

<span id="page-19-0"></span>

| <b>Input Conditions</b>   |                    |             |             |                    |                    |                 | <b>Results</b>             |                  |                                                                                                   |
|---------------------------|--------------------|-------------|-------------|--------------------|--------------------|-----------------|----------------------------|------------------|---------------------------------------------------------------------------------------------------|
| <b>Old State</b>          | CtrlFromNet        | Run1 (Fwd)  | Run 2 (Rev) | <b>Idle Mode</b>   | Fwd Mode           | <b>Rev Mode</b> | <b>Event</b>               | <b>New State</b> | <b>Action</b>                                                                                     |
| X                         | $\pmb{\mathsf{X}}$ | X           | X           | X                  | $\mathsf{x}$       | $\mathsf{X}$    | Power_Off                  | NonExist         |                                                                                                   |
| x<br>(except<br>NonExist) | X                  | X           | X           | X                  | X                  | X               | Reset                      | Startup          | $Faulted = 0$<br>$Ready = 0$<br>$FwdMode = 0$<br>$RevMode = 0$<br>$Run1 Var = 0$<br>$Run2Var = 0$ |
| NonExist                  | X                  | X           | X           | X                  | X                  | X               | Power_On                   | Startup          | $Faulted = 0$<br>$Ready = 0$<br>$FwdMode = 0$<br>$RevMode = 0$<br>$Run1 Var = 0$<br>$Run2Var = 0$ |
| Startup                   | X                  | X           | x           | X                  | X                  | X               | Drive Fault                | Faulted          | $Faulted = 1$<br>$FaultCode = x$                                                                  |
| Startup                   | X                  | X           | x           | X                  | X                  | X               | Initialization<br>Complete | Ready            | $Ready = 1$                                                                                       |
| Ready                     | x                  | X           | x           | X                  | X                  | X               | <b>Drive Fault</b>         | Faulted          | $Faulted = 1$<br>$FaultCode = x$<br>$Ready = 0$                                                   |
| Ready                     | 1                  | 1           | 0           | 0                  | X                  | X               | Run (Fwd)                  | Enabled          | $FwdMode = 1$<br>(Start Forward)                                                                  |
| Ready                     | 1                  | $\mathbf 0$ | 1           | 0                  | X                  | X               | Run (Rev)                  | Enabled          | $RevMode = 1$<br>(Start Reverse)                                                                  |
| Enabled                   | $\pmb{\mathsf{x}}$ | X           | X           | $\pmb{\mathsf{x}}$ | $\pmb{\mathsf{X}}$ | X               | Drive Fault                | Fault_Stop       | Faulted = $1$<br>$FaultCode = x$<br>Initiate Faulted<br>Stop)<br>$FwdMode = 0$<br>$RevMode = 0$   |
|                           |                    |             |             |                    |                    |                 |                            |                  | $Ready = 0$                                                                                       |
| Enabled                   | $\mathbf{1}$       | $\pmb{0}$   | 0           | X                  | $\pmb{\mathsf{X}}$ | $\mathsf X$     | Stop                       | Stopping         | (Initiate Stop)                                                                                   |
| Enabled                   | $\mathbf{1}$       | 1           | 0           | 0                  | $\mathbf 0$        | $\mathbf{1}$    | ChangeDir (Fwd)            | Enabled          | $FwdMode = 1$<br>$RevMode = 0$<br>(Change to Forward)                                             |
| Enabled                   | 1                  | 0           | 1           | 0                  | $\mathbf{1}$       | $\mathbf 0$     | ChangeDir (Rev)            | Enabled          | $FwdMode = 0$<br>$RevMode = 1$<br>(Change to Reverse)                                             |

**Table 11: Explanation of State Transitions** *(Page 1 of 2)*

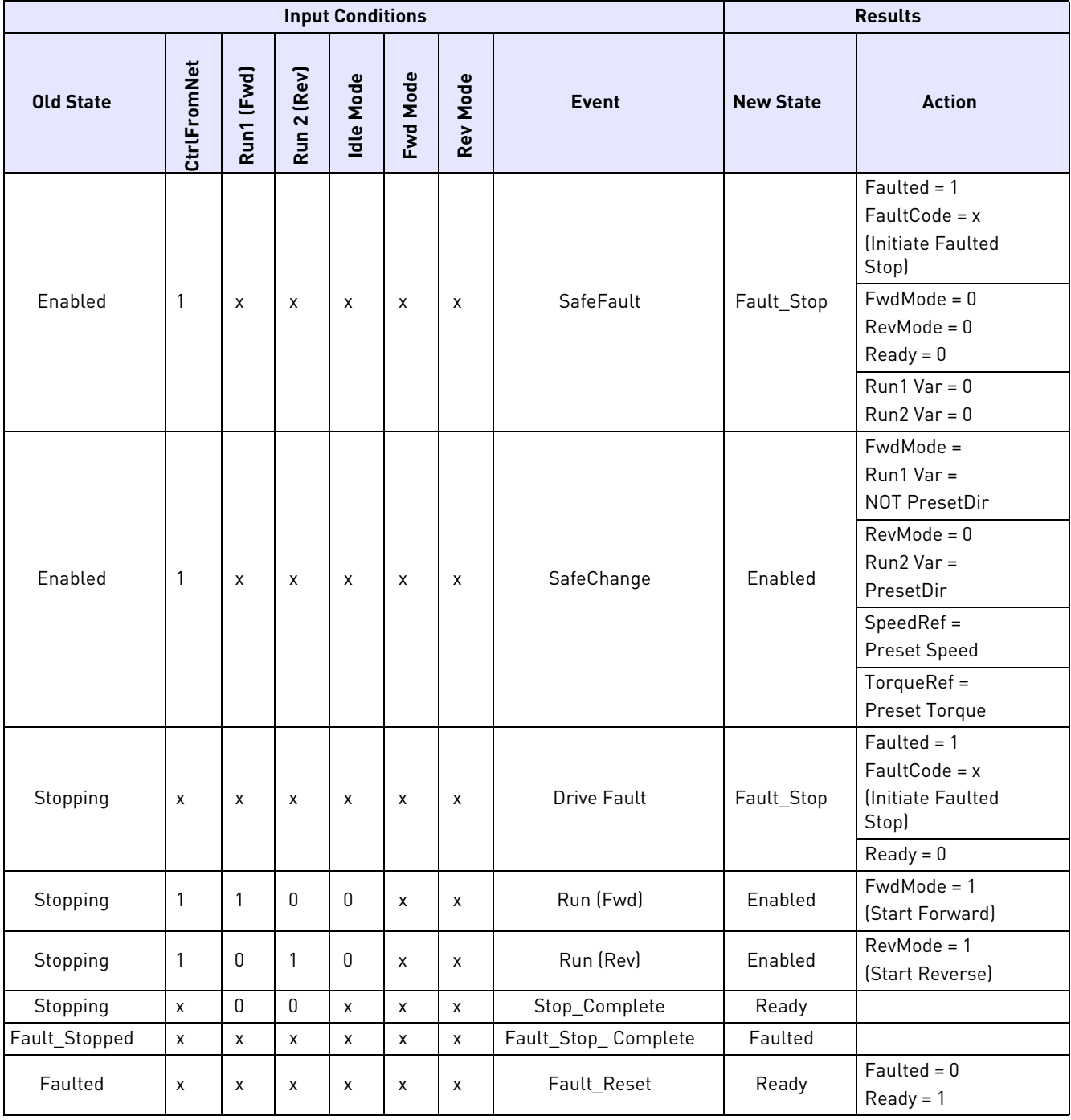

### **Table 11: Explanation of State Transitions** *(Page 2 of 2)*

### Explicit Messaging

Explicit Messaging is used in commissioning and configuring the drive via the DeviceNet board. Explicit messages provide multipurpose, point-to-point communication paths between two devices. They provide the typical request / response-oriented network communication used to perform node configuration and problem diagnosis. Explicit messages typically use low-priority identifiers and contain the specific meaning of the message right in the data field. This includes the service to be performed and the specific object attribute address.

# List of Object Classes

The Communication Interface supports the following object classes:

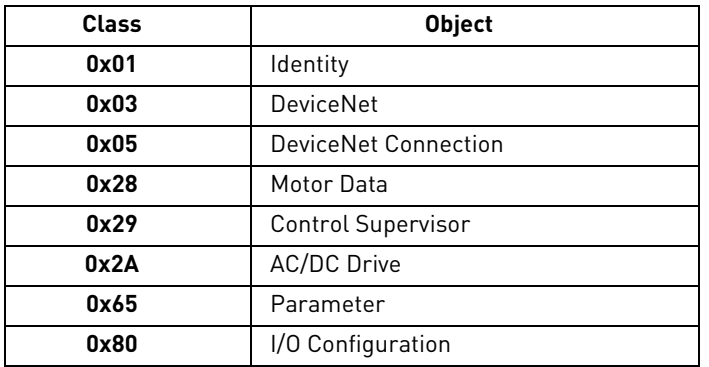

### **Table 12: Object Classes**

# LIST OF DATA TYPES

<span id="page-21-0"></span>The attribute list in Table [13](#page-21-0) includes information on the data type of each attribute. .

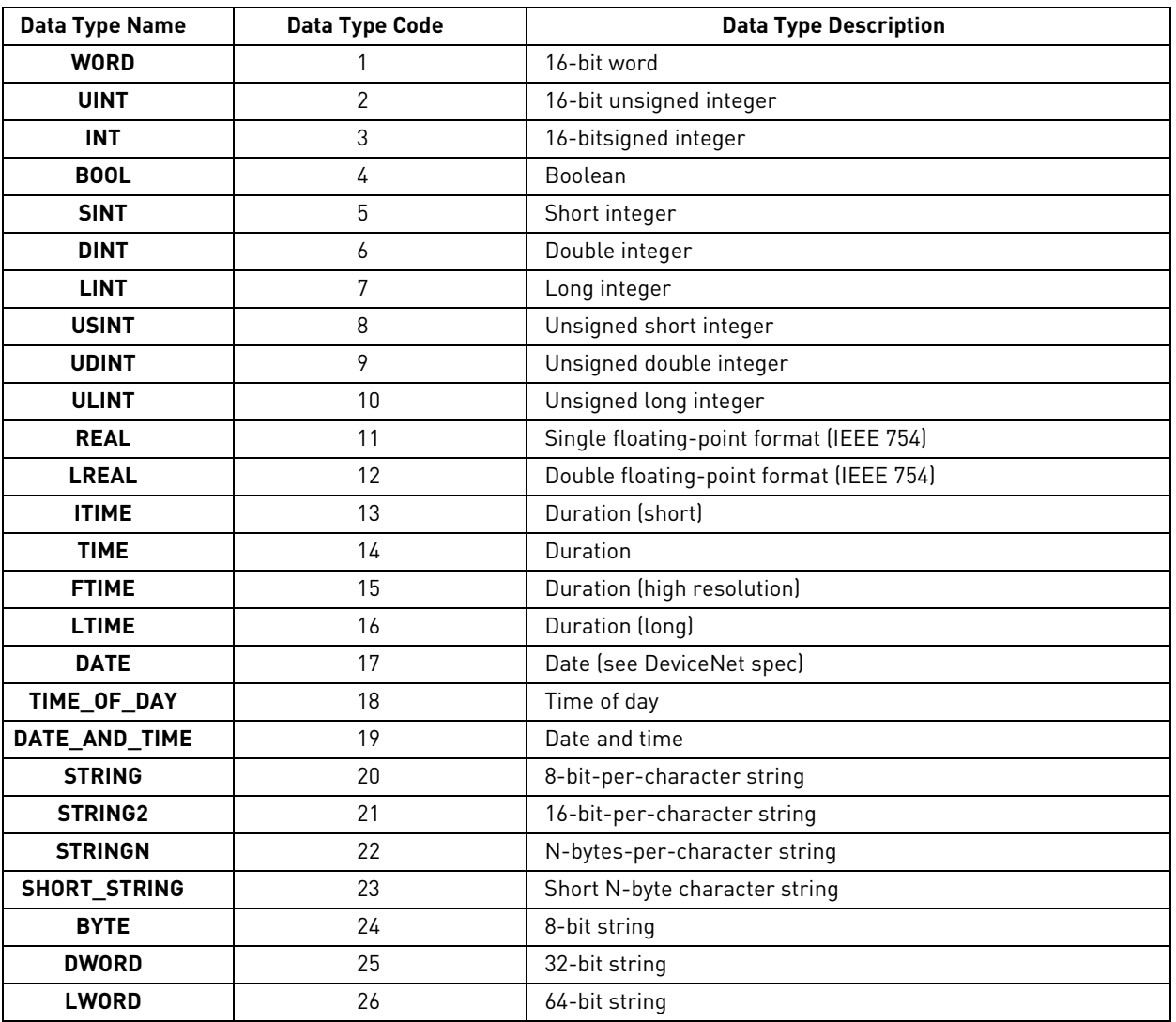

### **Table 13: Data Types**

# Reset Service

The X5 unit's identity object (class 0x01) supports only the type 0 reset service. The reset emulates power being cycled to the DeviceNet interface.

# Fault Tracking

<span id="page-22-0"></span>Following is a cross-reference listing of X5 AC drive faults and broadcast DeviceNet faults.

| <b>DeviceNet</b><br><b>Fault</b> | <b>X5 Drive</b><br>Fault | <b>DeviceNet</b><br><b>Fault</b> | <b>X5 Drive</b><br><b>Fault</b> | <b>DeviceNet</b><br><b>Fault</b> | <b>X5 Drive</b><br>Fault |
|----------------------------------|--------------------------|----------------------------------|---------------------------------|----------------------------------|--------------------------|
| 1000                             | 8                        | 3300                             | 17                              | 6310                             | 2                        |
| 2110                             | 6                        | 4210                             | 7                               | 6320                             | 30                       |
| 2120                             | 11                       | 4300                             | 19/21                           | 7100                             | 33                       |
| 2200                             | 3                        | 5112                             | 4                               | 7110                             | 15                       |
| 2220                             | 18                       | 5120                             | 5                               | 7120                             | 16                       |
| 2221                             | 20                       | 5200                             | 10                              | 7200                             | 34                       |
| 2222                             | 28                       | 5210                             | 23                              | 7310                             | 22                       |
| 2300                             | 9                        | 5300                             | 24/29                           | 7500                             | 25                       |
| 3110                             | 13                       | 5400                             | 27                              | 61441                            | 26                       |
| 3130                             | 12                       | 5430                             | 31                              |                                  |                          |
| 3120                             | 14/32                    | 6100                             |                                 |                                  |                          |

**Table 14: Cross-Reference List of X5 and DeviceNet Fault Codes**

Table xx below lists the advanced fault codes for the drive fault (F38) related to the option board. Faults not listed in the table use the drive fault code rather than the DeviceNet defined fault code. For more information on drive faults, see the X5 User's Manual.

[The](#page-11-1) option board status LEDs are described on [page 12](#page-11-2) of this manual.

**Table 15: Advanced Fault Codes**

| <b>Advanced</b><br><b>Fault Code</b> | Fault                                  | <b>Possible Cause</b>                                       | <b>Corrective Measures</b>                                                                                            |
|--------------------------------------|----------------------------------------|-------------------------------------------------------------|----------------------------------------------------------------------------------------------------|
|                                      | Option board loss                      | Option board is disconnected or<br>damaged                  | Check option board status LEDs,<br>ribbon cable connection, and<br>cycle power. Replace option<br>board if necessary. |
| 2                                    | Unstable ID during power-up            | Option board hardware issues                                | Cycle power. If problem persists,<br>contact Vacon technical support.                                                 |
| 3                                    | Option board changed                   | Option board was changed during<br>last power-down          | If the change was intentional,<br>cycle power.                                                                        |
| 4                                    | Invalid ID                             | Option board hardware issues                                | Cycle power. If problem persists,<br>contact Vacon technical support.                                                 |
| 5                                    | Wrong or no daughter card<br>installed | Option DIMM module issues                                   | Cycle power. If problem persists,<br>contact Vacon technical support.                                                 |
| 6                                    | Option board software error            | Option board software issues                                | Cycle power. If problem persists,<br>contact Vacon technical support.                                                 |
|                                      | Option board removed                   | Option board was removed during<br>last power-down sequence | If the change was intentional,<br>cycle power. Otherwise, follow<br>corrective measures for fault<br>code 1.          |

# Appendix: X5 Communication Interface Object Profiles

In the following tables, attributes shown in bold face are stored in the non-volatile part of the drive and maintain their values after a power loss. All other settable attributes will power up at their default values.

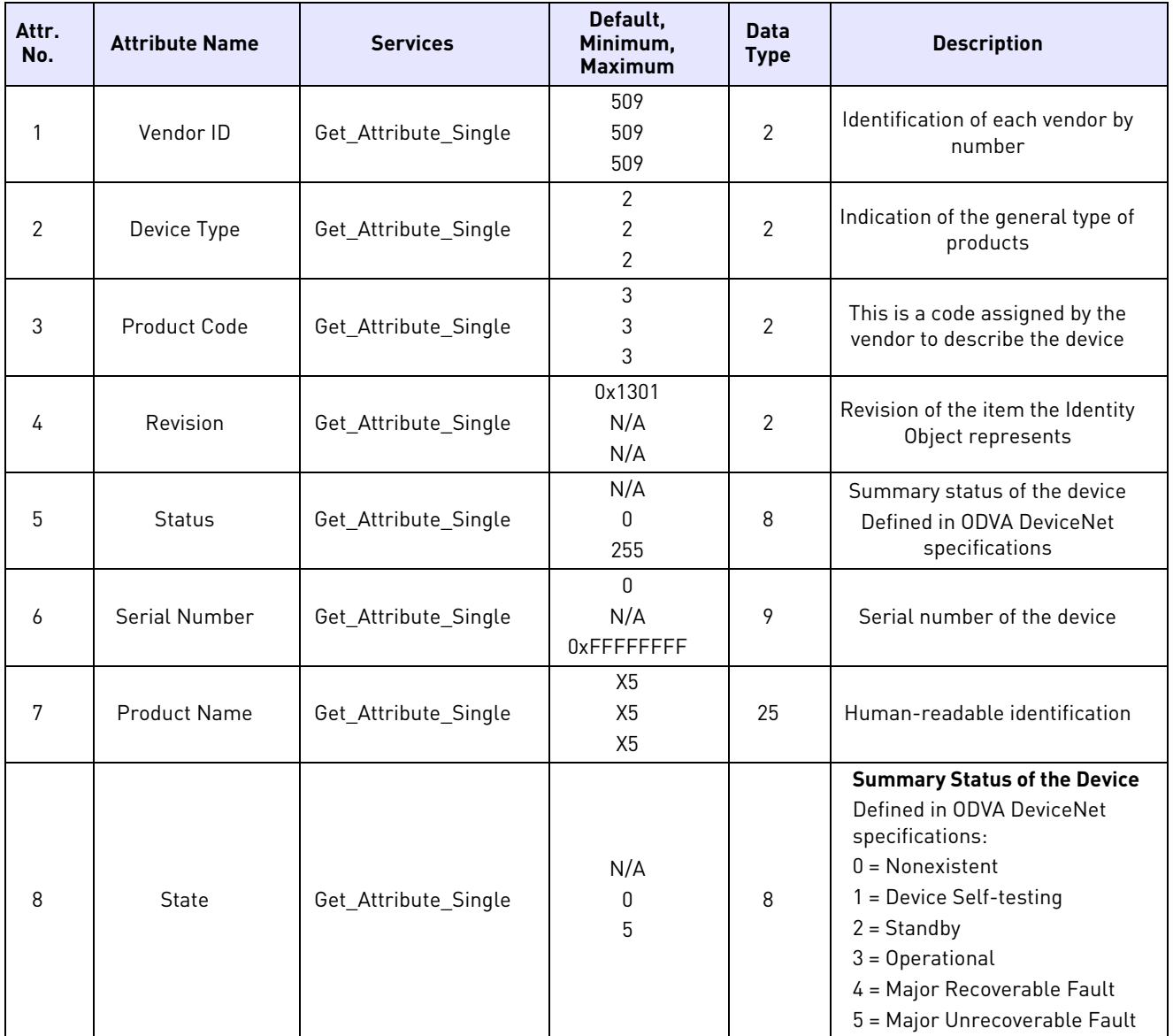

### **Table 16: Identity Object Class Code 0x01 - Instance Attributes (1)**

### **Table 17: DeviceNet Object Class Code 0x03 - Class Attributes (0)**

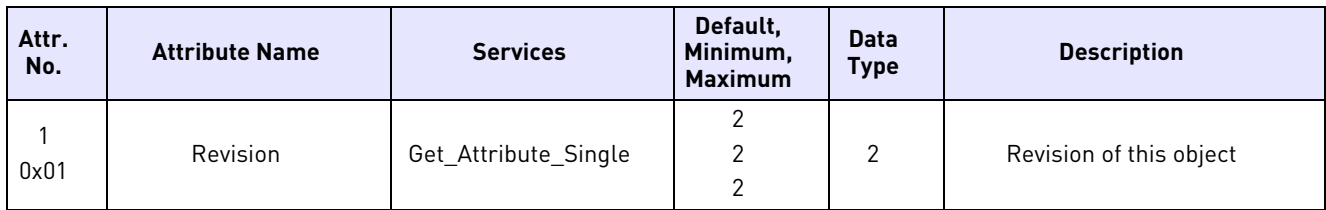

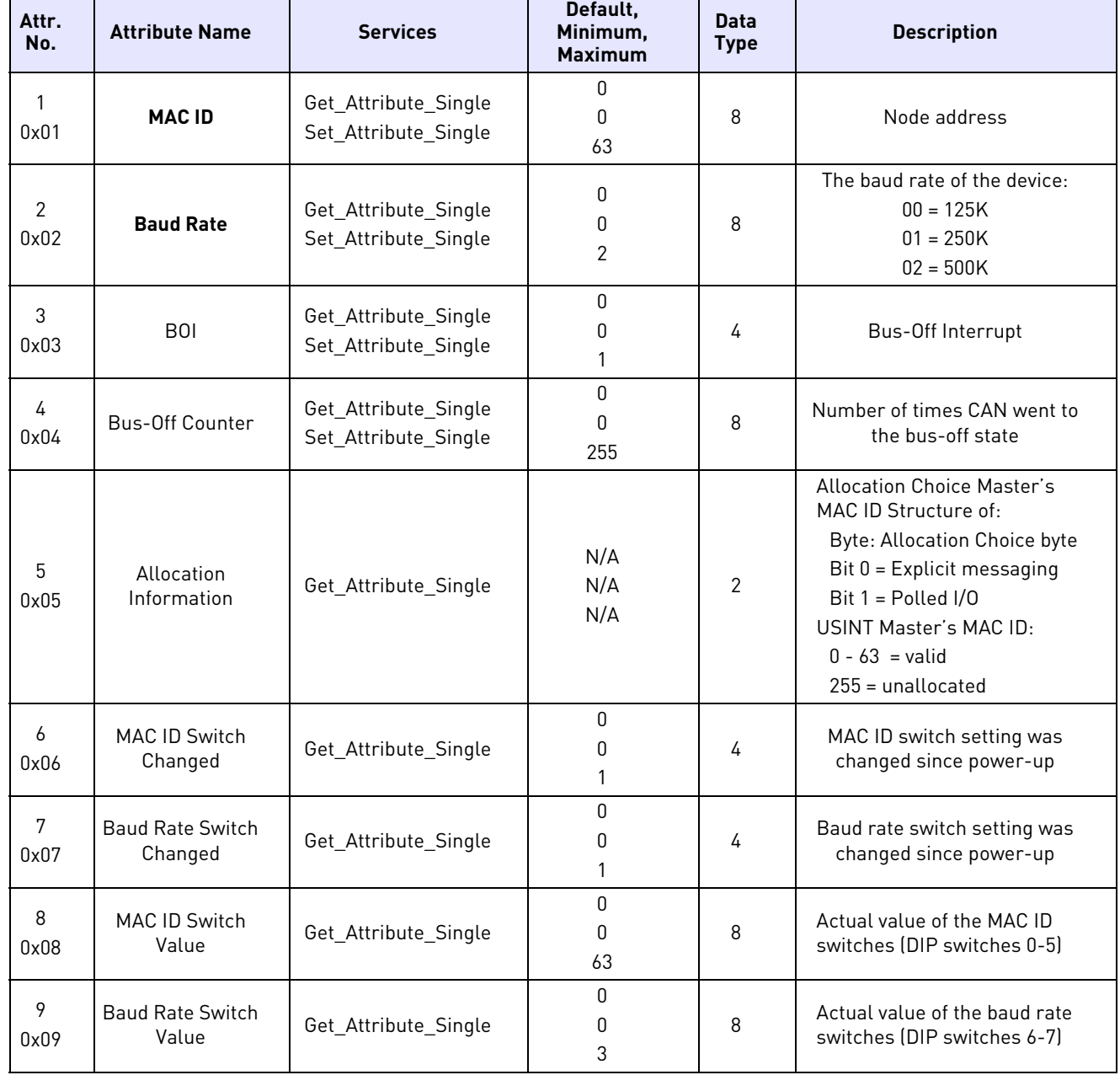

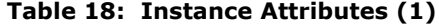

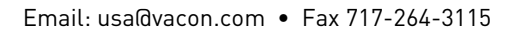

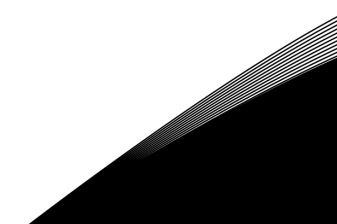

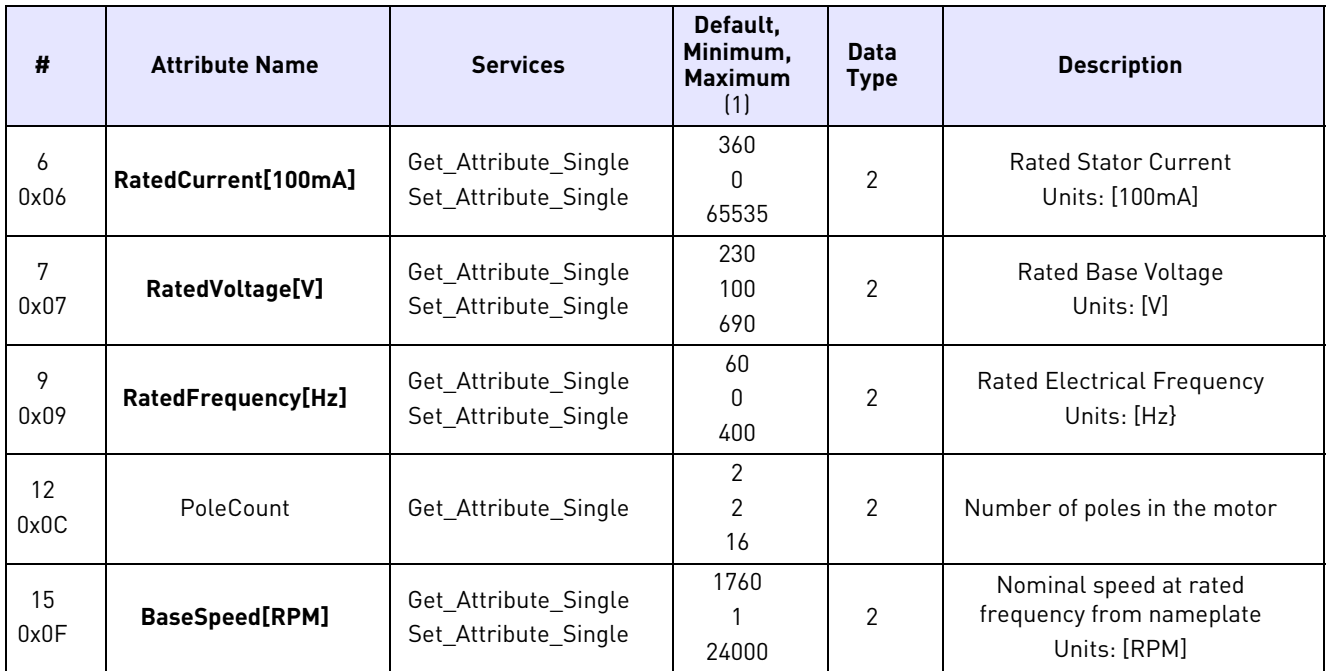

### **Table 19: Motor Data Object Class Code 0x28 - Instance Attributes (1)**

### **Table 20: Control Supervisor Object Class Code 0x29 - Instance Attributes (1)** *(Page 1 of 2)*

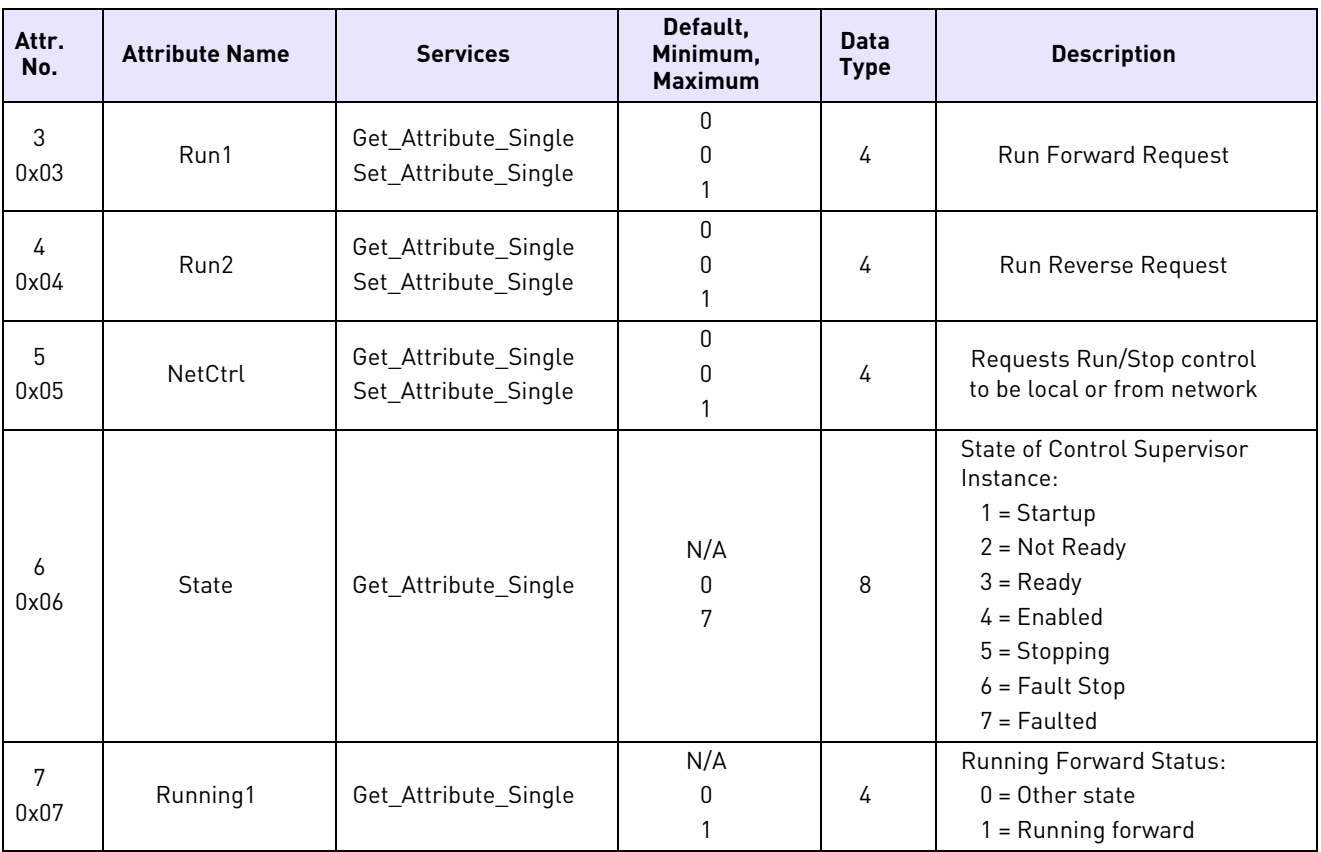

| 8               |             |                                              | N/A   |                | <b>Running Reverse Status:</b>                                   |
|-----------------|-------------|----------------------------------------------|-------|----------------|------------------------------------------------------------------|
| 0x08            | Running2    | Get_Attribute_Single                         | 0     | 4              | $0 =$ Other state                                                |
|                 |             |                                              |       |                | $1 =$ Running reverse                                            |
| 9               |             |                                              | N/A   |                | Ready to Accept a Run Event:                                     |
| 0x09            | Ready       | Get Attribute Single                         | 0     | 4              | $0 = 0$ ther state                                               |
|                 |             |                                              |       |                | $1 =$ Ready                                                      |
| 10 <sup>°</sup> |             |                                              | N/A   |                | Fault Occurred:                                                  |
| 0x0A            | Faulted     | Get Attribute Single                         | 0     | 4              | $0 = No$ faults present                                          |
|                 |             |                                              |       |                | 1 = Fault occurred (latched)                                     |
|                 | FaultRat    | Get Attribute Single<br>Set_Attribute_Single | 0     |                | <b>Fault Reset Request:</b>                                      |
| 12              |             |                                              | 0     | 4              | $0 = No$ action                                                  |
| 0x0C            |             |                                              |       |                | $0 \rightarrow 1$ = Fault reset request                          |
|                 |             |                                              |       |                | $1 = No$ action                                                  |
|                 |             |                                              | N/A   |                | If in a faulted state, FaultCode                                 |
| 13              | FaultCode   | Get Attribute Single                         | O     | $\mathfrak{p}$ | indicates the fault that caused                                  |
| 0x0D            |             |                                              | 65535 |                | the transition to the faulted<br>state. See Table 14 on page 23. |
|                 |             |                                              |       |                |                                                                  |
| 15              |             |                                              | N/A   |                | Status of Run/Stop control<br>source:                            |
| 0x0F            | CtrlFromNet | Get_Attribute_Single                         | 0     | 4              | $0 =$ Control is local                                           |
|                 |             |                                              |       |                | 1 = Control is from networks                                     |
|                 |             |                                              |       |                |                                                                  |

**Table 20: Control Supervisor Object Class Code 0x29 - Instance Attributes (1)** *(Page 2 of 2)*

**Table 21: AC/DC Drive Object Class Code 0x2A - Instance Attributes (1)** *(Page 1 of 2)*

| Attr.<br>No. | <b>Attribute Name</b> | <b>Services</b>                              | Default,<br>Minimum,<br><b>Maximum</b> | <b>Data</b><br><b>Type</b> | <b>Description</b>                                                                                                    |
|--------------|-----------------------|----------------------------------------------|----------------------------------------|----------------------------|----------------------------------------------------------------------------------------------------|
| 3<br>0x03    | AtReference           | Get_Attribute_Single                         | N/A<br>0<br>1                          | 4                          | 1 = Drive actual at speed<br>reference                                                                                                    |
| 4<br>0x04    | NetRef                | Get_Attribute_Single<br>Set_Attribute_Single | 0<br>0                                 | 4                          | Requests speed reference to<br>be local or from the network:<br>$0 = Set reference to local$<br>control<br>$1 = Set reference to DN control$<br>Note that the actual status of<br>torque or speed reference is<br>reflected in Attribute 29,<br>RefFromNet. |
| 6<br>0x06    | <b>DriveMode</b>      | Get_Attribute_Single                         |                                        | 8                          | 1 = Open loop speed (Frequency)                                                                                                    |
| 7<br>0x07    | SpeedActual(RPM)      | Get_Attribute_Single                         | N/A<br>0<br>10000                      | 3                          | Actual drive speed (best<br>approximation)<br>Units: RPM                                                                                                    |
| 8<br>0x08    | SpeedRef(RPM)         | Get_Attribute_Single<br>Set_Attribute_Single | 1800<br>$\Omega$<br>12000              | 3                          | Speed reference<br>Units: RPM                                                                                                    |

| Attr.<br>No. | <b>Attribute Name</b>    | <b>Services</b>                              | Default.<br>Minimum,<br><b>Maximum</b> | <b>Data</b><br><b>Type</b> | <b>Description</b>                                                                         |
|--------------|--------------------------|----------------------------------------------|----------------------------------------|----------------------------|--------------------------------------------------------------------------------------------|
| 9<br>0x09    | CurrentActual(100m<br>A) | Get_Attribute_Single                         | N/A<br>$\Omega$<br>1000                | 3                          | Actual motor phase current<br>Units: $100 \text{ mA}$                                      |
| 17<br>0x11   | OutputVoltage(V)         | Get_Attribute_Single                         | N/A<br>$\Omega$<br>690                 | 3                          | Output voltage<br>Units: Volts                                                             |
| 18<br>0x12   | AccelTime(100ms)         | Get_Attribute_Single<br>Set_Attribute_Single | 30<br>32000                            | $\overline{2}$             | Acceleration time<br>Time from HighSpdLimit<br>Units: 100ms                                |
| 19<br>0x13   | DecelTime(100ms)         | Get_Attribute_Single<br>Set_Attribute_Single | 30<br>32000                            | 2                          | Deceleration time<br>Time from HighSpdLimit to 0<br>Units: 100ms                           |
| 20<br>0x14   | LowSpdLimit(RPM)         | Get_Attribute_Single<br>Set_Attribute_Single | 0<br>$\Omega$<br>12000                 | $\overline{2}$             | Minimum speed limit<br>Units: RPM                                                          |
| 21<br>0x15   | HighSpdLimit(RPM)        | Get_Attribute_Single<br>Set_Attribute_Single | 1800<br>0<br>12000                     | $\overline{2}$             | Minimum speed limit<br>Units: RPM                                                          |
| 29<br>0x1D   | RefFromNet               | Get_Attribute_Single                         | N/A<br>0                               | 4                          | Status of speed reference:<br>$0 =$ Local speed reference<br>1 = DeviceNet speed reference |

**Table 21: AC/DC Drive Object Class Code 0x2A - Instance Attributes (1)** *(Page 2 of 2)*

### **Table 22: Parameter Object Class Code 0x65 - Instance Attributes (1-999)**

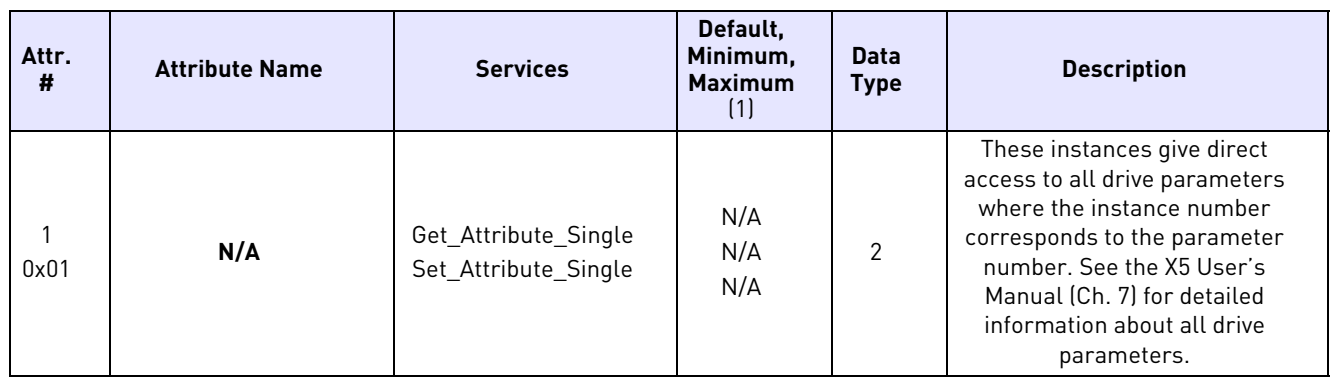

This class is a vendor-specific object that provides direct DeviceNet access to all X5 parameters, including those not defined by DeviceNet. The instance corresponds to the parameter number. For example, if the user wants to set Preset Frequency 1 to 8.2 Hz, the user would issue a SET\_ATTRIBUTE\_SINGLE request for Class 101 (0x65), instance 303, attribute 1, with a value of 82.

For the full list of drive parameters, see the X5 User's Manual, Chapter 7.

 $\blacksquare$ 

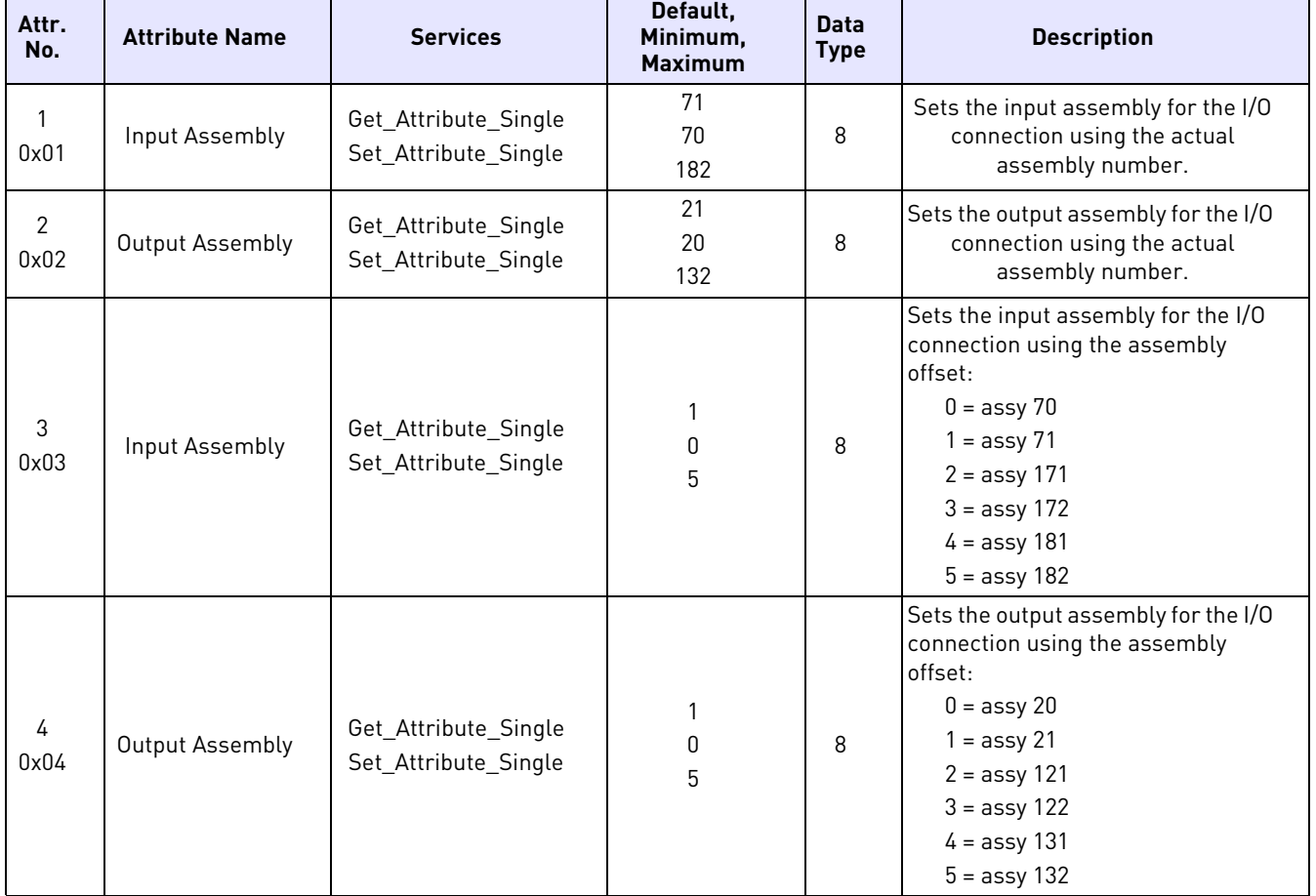

### **Table 23: I/O Configuration Object Class Code 0x80 - Instance Attributes (1)**

![](_page_28_Figure_5.jpeg)

#### HEAD OFFICE AND PRODUCTION: Vaasa Vacon Plc Runsorintie 7 65380 Vaasa firstname.lastname@vacon.com telephone: +358 (0)201 2121 fax: +358 (0)201 212 205

#### PRODUCTION: Suzhou, China

Vacon Suzhou Drives Co. Ltd. Building 11A 428# Xinglong Street, SIP Suchun Industrial Square Suzhou 215126 telephone: + 86 512 62836630 fax: + 86 512 62836618

#### Naturno. Italv

Vacon S.R.I Via Zone Industriale, 11 39025 Naturno

#### SALES COMPANIES AND REPRESENTATIVE OFFICES:

#### **FINLAND**

Helsinki Vacon Plc Ävritie 8 01510 Vantaa telephone: +358 (0) 201 212 600 fax: +358 (0) 201 212 699

#### **Tampere**

Vacon Plc<br>Vehnämyllynkatu 18 33580 Tampere<br>telephone: +358 (0)201 2121 fax: +358 (0) 201 212 750

#### **AUSTRALIA**

Vacon Pacific Pty Ltd 5/66-74, Micro Circuit Dandenong South, VIC 3175<br>telephone: +61 (0)3 9238 9300 fax: +61 (0)3 92389310

AUSTRIA<br>Vacon AT Antriebssysteme GmbH Aumühlweg 21 2544 Leobersdorf telephone: +43 2256 651 66 fax: +43 2256 651 66 66

**BELGIUM** Vacon Benelux NV/SA Interleuvenlaan 62 3001 Heverlee (Leuven)<br>telephone: +32 (0)16 394 825 fax: +32 (0) 16 394 827

**BRAZIL** Vacon Brazil Alameda Mamoré, 535<br>Alphaville - Barueri - SP<br>Tel. +55 11 4166-5707 Fax. +55 11 4166-5567

canaba<br>Vacon Canada 221 Griffith Road Stratford, Ontario N5A 6T3<br>telephone: +1 (519) 508-2323 fax: +1 (519) 508-2324

CHINA Vacon Suzhou Drives Co. Ltd. Beijing Branch<br>A528, Grand Pacific Garden Mansion 8A Guanghua Road Beijing 100026<br>telephone: + 86 10 51280006 fax: +86 10 65813733

#### **CZECH REPUBLIC**

Vacon s.r.o.<br>Kodanska 1441/46 110 00 Prague 10<br>telephone: +420 234 063 250<br>fax: +420 234 063 251

#### FRANCE

Vacon France ZAC du Fresne 1 Rue Jacquard - BP72 91280 Saint Pierre du Perray CDIS telephone: +33 (0)1 69 89 60 30<br>fax: +33 (0)1 69 89 60 30

**GERMANY** 

Vacon GmbH Gladbecker Strasse 425 45329 Essen telephone: +49 (0)201 806 700 fax: +49 [0] 201 806 7099

Vacon OEM Business Center GmbH Industriestr. 13 51709 - Marienheide Germany Tel. +49 02264 17-17 Fax. +49 02264 17-126

TNDTO Vacon Drives & Control Plc Plot No 352 Kapaleeshwar Nagar East Coast Road Neelangarai Chennai-600041<br>Tel. +91 44 244 900 24/25

#### ITALY

Vacon S.p.A. Via F.Ili Guerra, 35 42100 Reggio Emilia telephone: +39 0522 276811 fax: +39 0522 276890

#### THE NETHERLANDS

Vacon Benelux BV Weide 40 4206 CJ Gorinchem telephone: +31 (0)183 642 970 fax: +31 (0) 183 642 971

#### **NORWAY**

Vacon AS Bentsrudveien 17 3080 Holmestrand telephone: +47 330 96120 fax: +47 330 96130

ROMANIA

Vacon Romania - Reprezentanta Cuza Voda 1 400107 Cluj Napoca Tel. +40 364 118 981 Fax. +40 364 118 981

#### **PUSSTA**

**740 Vacon Drives** UL Letchika Babushkina 1. Stroenie 3 129344 Moscow telephone: +7 (495) 363 19 85 fax: +7 (495) 363 19 86

ZAO Vacon Drives 2ya Sovetskaya 7, office 210A 191036 St. Petersburg telephone: +7 (812) 332 1114 fax: +7 (812) 279 9053

#### PRODUCTION: **Chambersburg, USA**

3181 Black Gap Road Chambersburg, PA 17202

#### TB Wood's (India) Pvt. Ltd.

#27, 'E' Electronics City Hosur Road Bangalore - 560 100 India Tel. +91-80-30280123 Fax. +91-80-30280124

**SLOVAKIA** 

Vacon s.r.o. (Branch) Seberiniho 1 821 03 Bratislava Tel. +421 243 330 202 Fax. +421 243 634 389

#### SPAIN

Vacon Drives Ibérica S.A. Miquel Servet, 2. P.I. Bufalvent  $08243$  Manresa telephone: +34 93 877 45 06<br>fax: +34 93 877 00 09

**SWEDEN** 

Vacon AB Anderstorpsvägen 16 171 54 Solna telephone: +46 (0)8 293 055 fax: +46 (0)8 290 755

**THAILAND** Vacon South East Asia 335/32 5th-6th floor Srinakarin Road, Prawet Bangkok 10250 Tel. +66 (0)2366 0768

UKRAINE

Vacon Drives Ukraine (Branch) 42-44 Shovkovychna Str. Regus City Horizon Tower Kiev 01601, Ukraine Tel. +380 44 459 0579 Fax +380 44 490 1200

### UNITED ARAB EMIRATES

Vacon Middle East and Africa Block A, Office 4A 226 P.O.Box 54763 Dubai Airport Free Zone Dubai Tel. +971 (0)4 204 5200 Fax: +971 (0)4 204 5203

UNITED KINGDOM

Vacon Drives (UK) Ltd. 18. Maizefield Hinckley Fields Industrial Estate Hincklev LE10 1YF Leicestershire telephone: +44 (0)1455 611 515 fax: +44 (0)1455 611 517

**UNITED STATES** 

Vacon, Inc. 3181, Black Gap Road Chambersburg, PA 17202<br>telephone: +1 (877) 822-6606 fax: +1 (717) 267-0140

![](_page_29_Picture_55.jpeg)